# **3** TCP Round Trip Time e temporização

P.: como escolher o valor da temporização do TCP?

- Maior que o RTT
	- Nota: RTT varia
- Muito curto: temporização prematura
	- Retransmissões desnecessárias
- Muito longo: a reação à perda de segmento fica lenta
- P.: Como estimar o RTT?
- **SampleRTT**: tempo medido da transmissão de um segmento até a respectiva confirmação
	- Ignora retransmissões e segmentos reconhecidos de forma cumulativa
- **SampleRTT** varia de forma rápida, é desejável um amortecedor para a estimativa do RTT
	- Usar várias medidas recentes, não apenas o último **SampleRTT** obtido

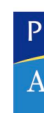

# **3** TCP Round Trip Time e temporização

**EstimatedRTT = (1-**α**)\*EstimatedRTT +** α**\*SampleRTT**

- Média móvel com peso exponencial
- Influência de uma dada amostra decresce de forma exponencial
- Valor típico:  $\alpha$  = 0,125

### **3** Exemplos de estimativa do RTT

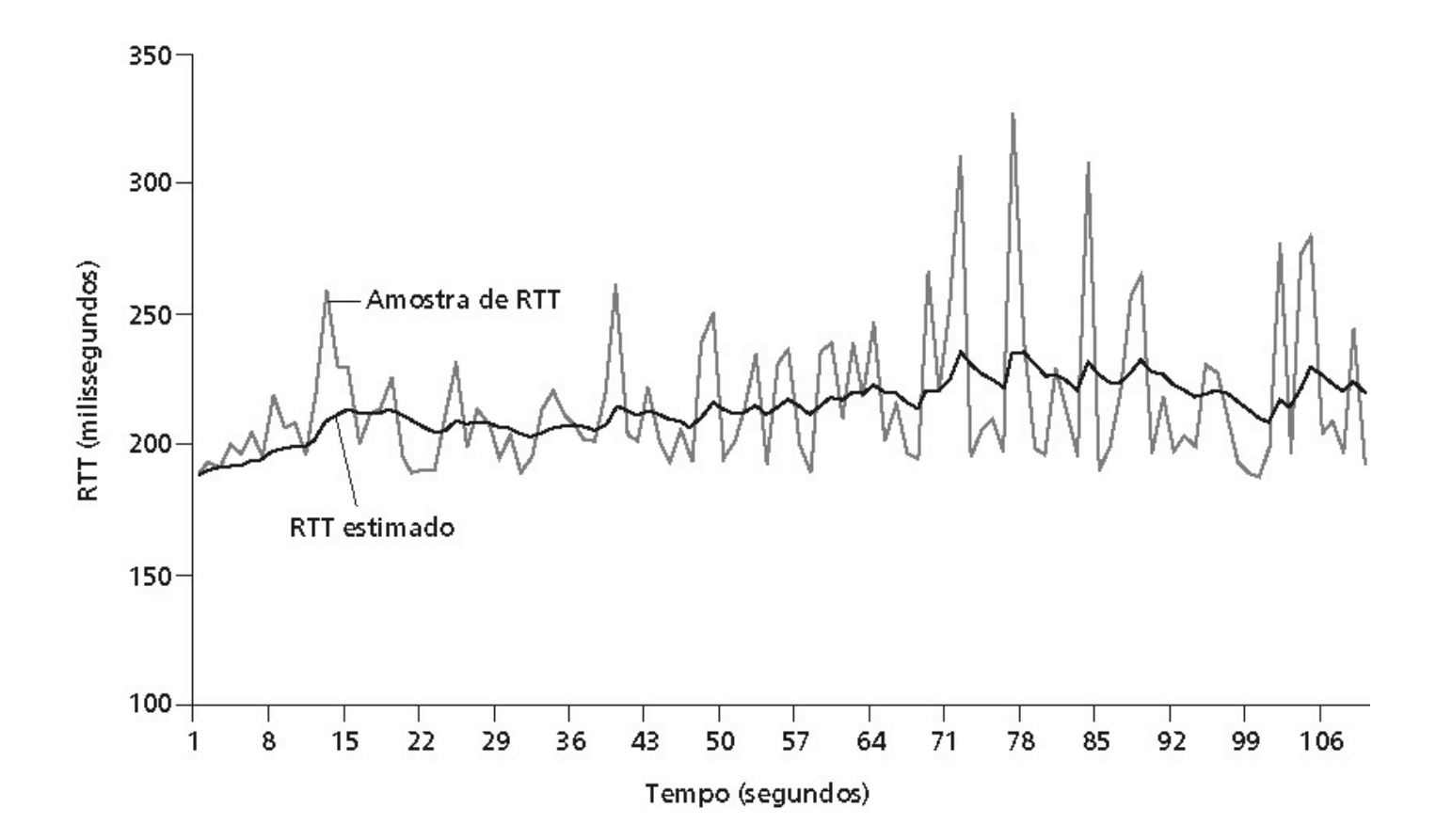

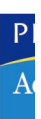

# **3** TCP Round Trip Time e temporização

### Definindo a temporização

- **EstimatedRTT** mais "margem de segurança"
	- Grandes variações no **EstimatedRTT ->** maior margem de segurança
- Primeiro estimar o quanto o SampleRTT se desvia do EstimatedRTT:

```
DevRTT = (1-β)*DevRTT +
 β*|SampleRTT-EstimatedRTT|
```

```
(typically, β = 0.25)
```
Então ajustar o intervalo de temporização

**TimeoutInterval = EstimatedRTT + 4\*DevRTT**

# **3** Camada de transporte

- 3.1 Serviços da camada de transporte
- 3.2 Multiplexação e demultiplexação
- 3.3 Transporte não-orientado à conexão: UDP
- 3.4 Princípios de transferência confiável de dados
- 3.5 Transporte orientado à conexão: TCP
	- Estrutura do segmento
	- Transferência confiável de dados
	- Controle de fluxo
	- Gerenciamento de conexão
- 3.6 Princípios de controle de congestionamento
- 3.7 Controle de congestionamento do TCP

# **3** TCP: transferência de dados confiável

- TCP cria serviços de rdt em cima do serviço não-confiável do IP
- Pipelined segments
- ACKs cumulativos
- TCP usa tempo de retransmissão simples
- Retransmissões são disparadas por:
	- Eventos de tempo de confirmação
	- ACKs duplicados
- Inicialmente, considere um transmissor TCP simplificado:
	- Ignore ACKs duplicados
	- Ignore controle de fluxo, controle de congestionamento

# **3** Eventos do transmissor TCP

### Dado recebido da app:

- Crie um segmento com número de seqüência
- $\bullet$  # seq é o número do byte-stream do 1<sup>o</sup> byte de dados no segmento
- Inicie o temporizador se ele ainda não estiver em execução (pense no temporizador para o mais antigo segmento não-confirmado)
- · Tempo de expiração: TimeOutInterval

### Tempo de confirmação:

- Retransmite o segmento que provocou o tempo de confirmação
- Reinicia o temporizador

### ACK recebido:

- Quando houver o ACK de segmentos anteriormente não confirmados
	- Atualizar o que foi confirmado
	- Iniciar o temporizador se houver segmentos pendentes

### Transmissor TCP (simplificado)

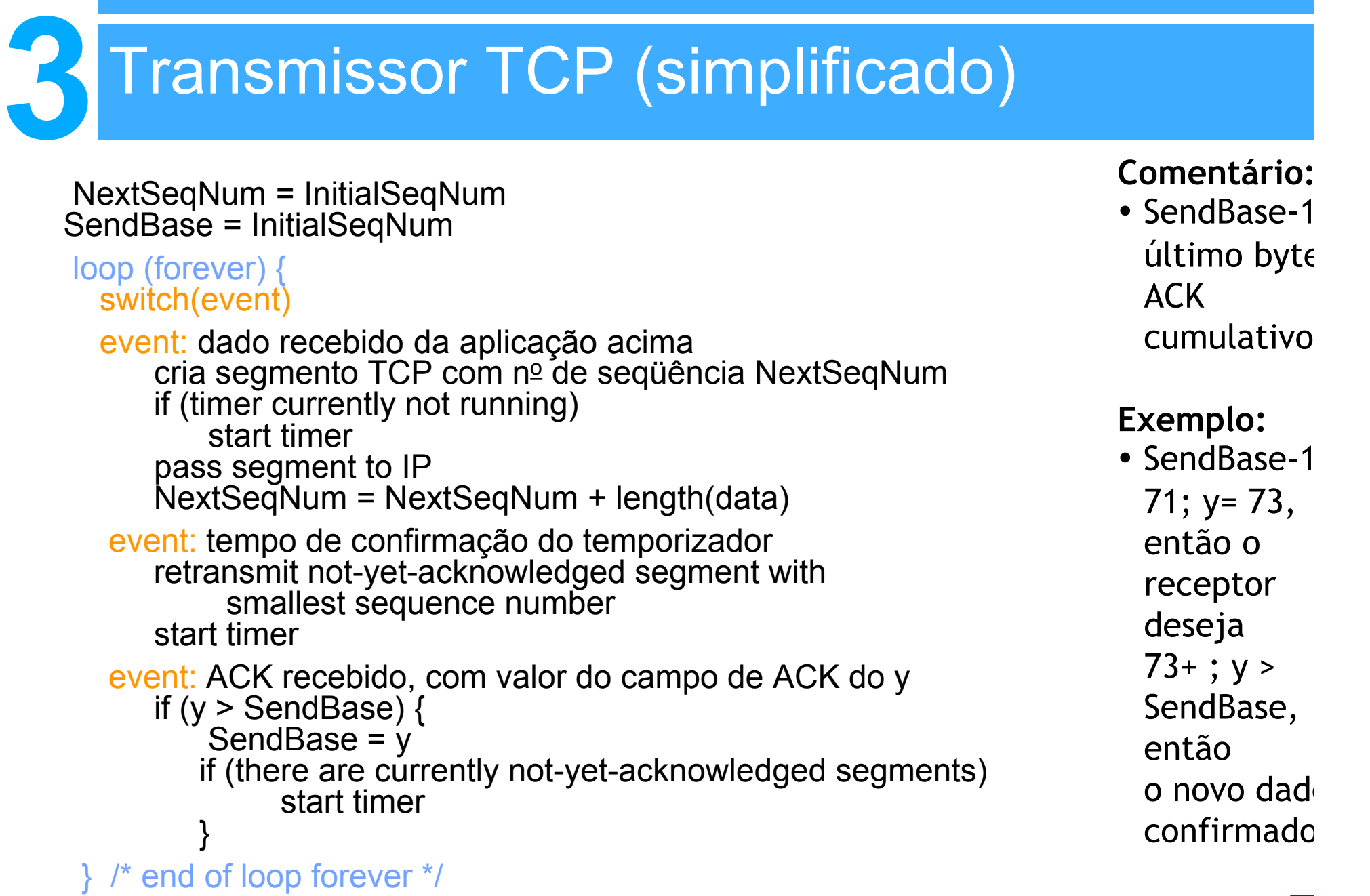

# **3** TCP: cenários de retransmissão

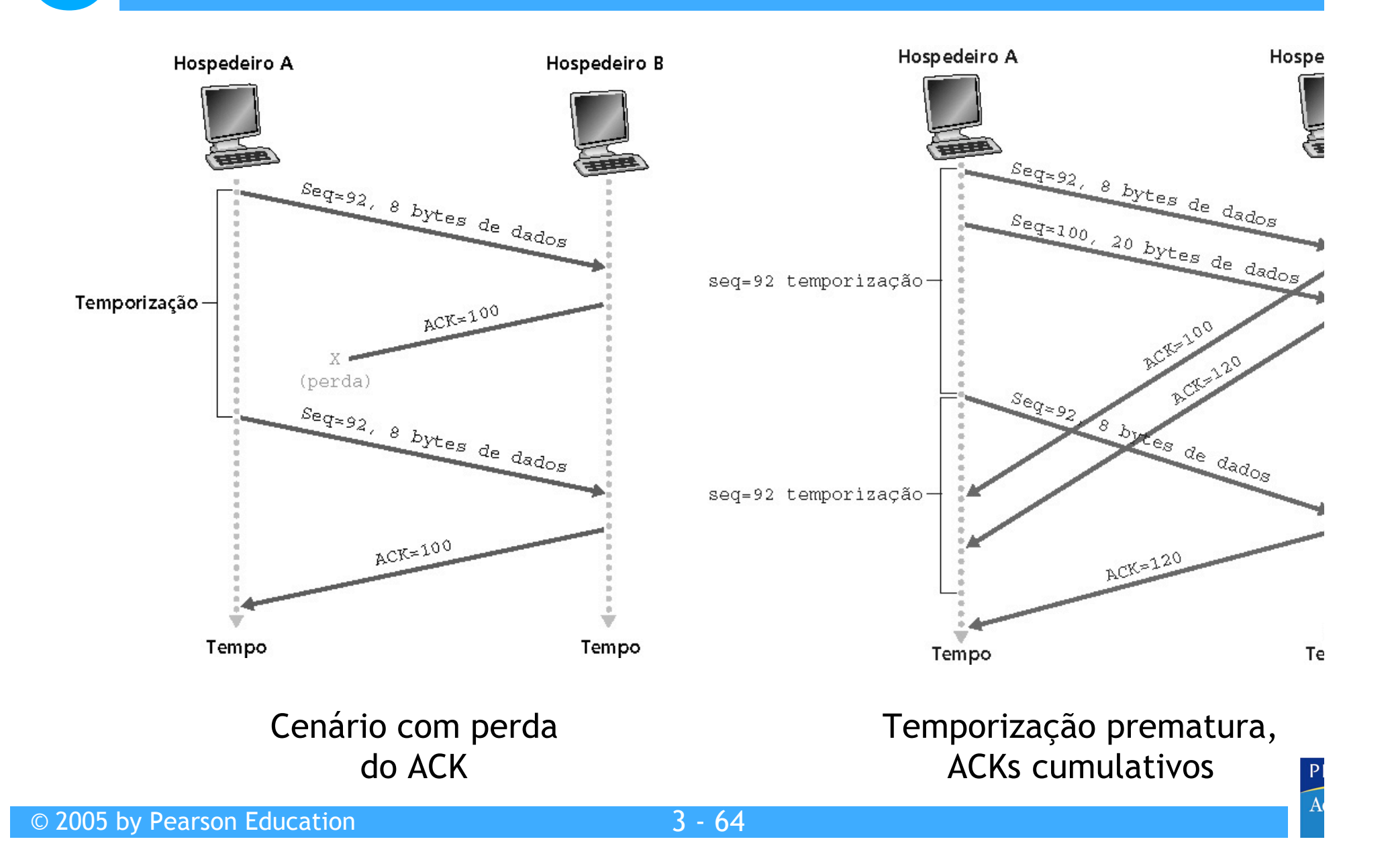

# **3** TCP: cenários de retransmissão

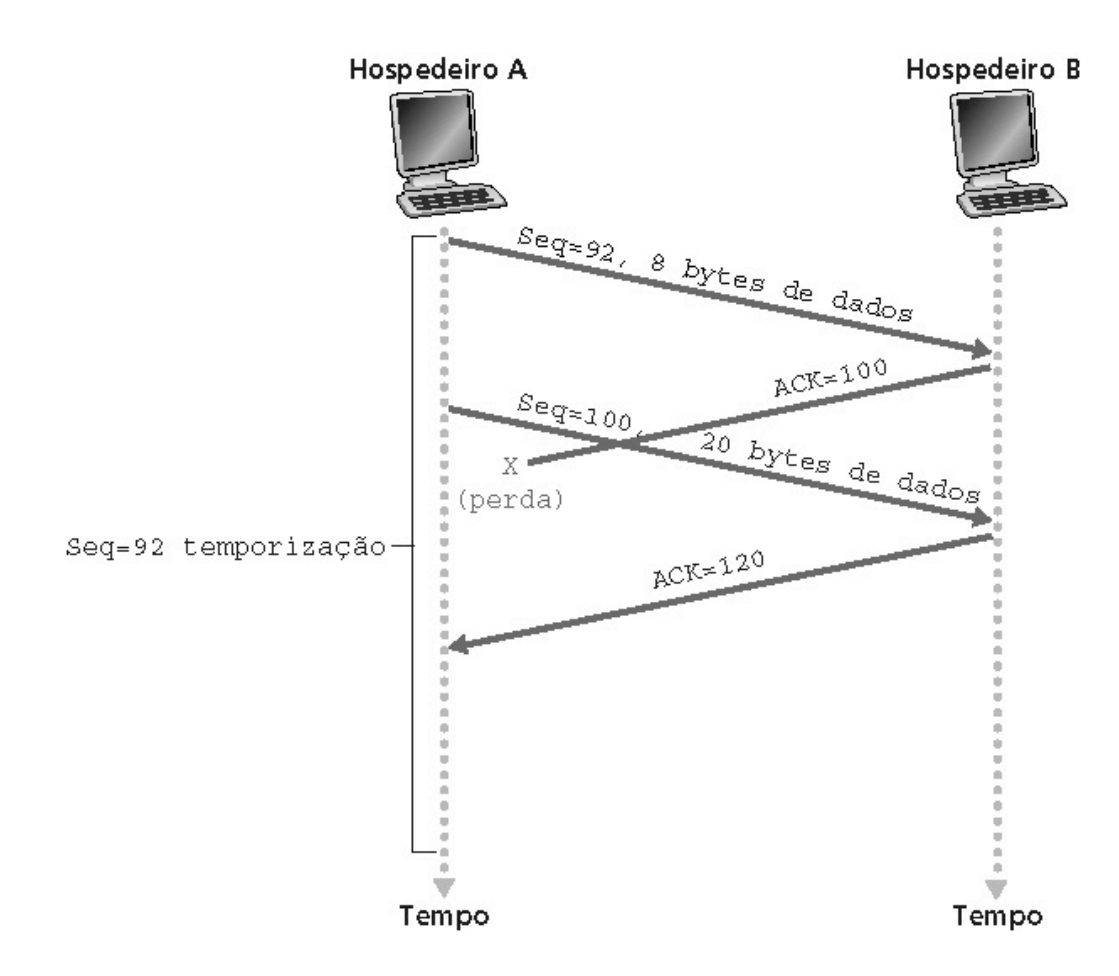

Cenário de ACK cumulativo

 $\mathsf{P}$ 

# **3** Geração de ACK [RFC 1122, RFC 2581]

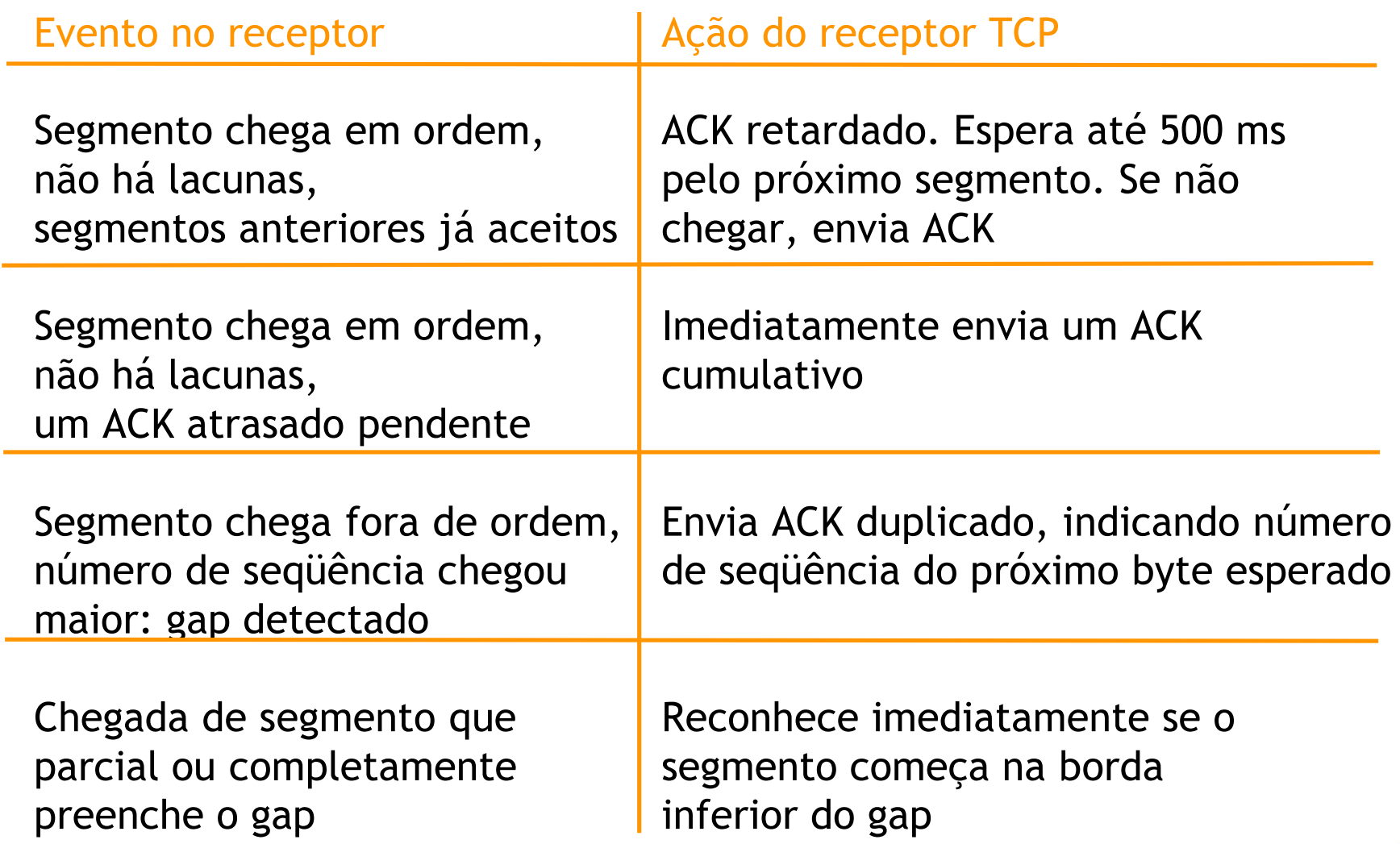

 $\mathsf{P}$ 

# **3** Retransmissão rápida

- Com freqüência, o tempo de expiração é relativamente longo:
	- Longo atraso antes de reenviar um pacote perdido
- Detecta segmentos perdidos por meio de ACKs duplicados
	- Transmissor freqüentemente envia muitos segmentos *back-to-back*
	- Se o segmento é perdido, haverá muitos ACKs duplicados
- Se o transmissor recebe 3 ACKs para o mesmo dado, ele supõe que o segmento após o dado confirmado foi perdido:
	- Retransmissão rápida: reenvia o segmento antes de o temporizador expirar

# **3** Algoritmo de retransmissão rápida

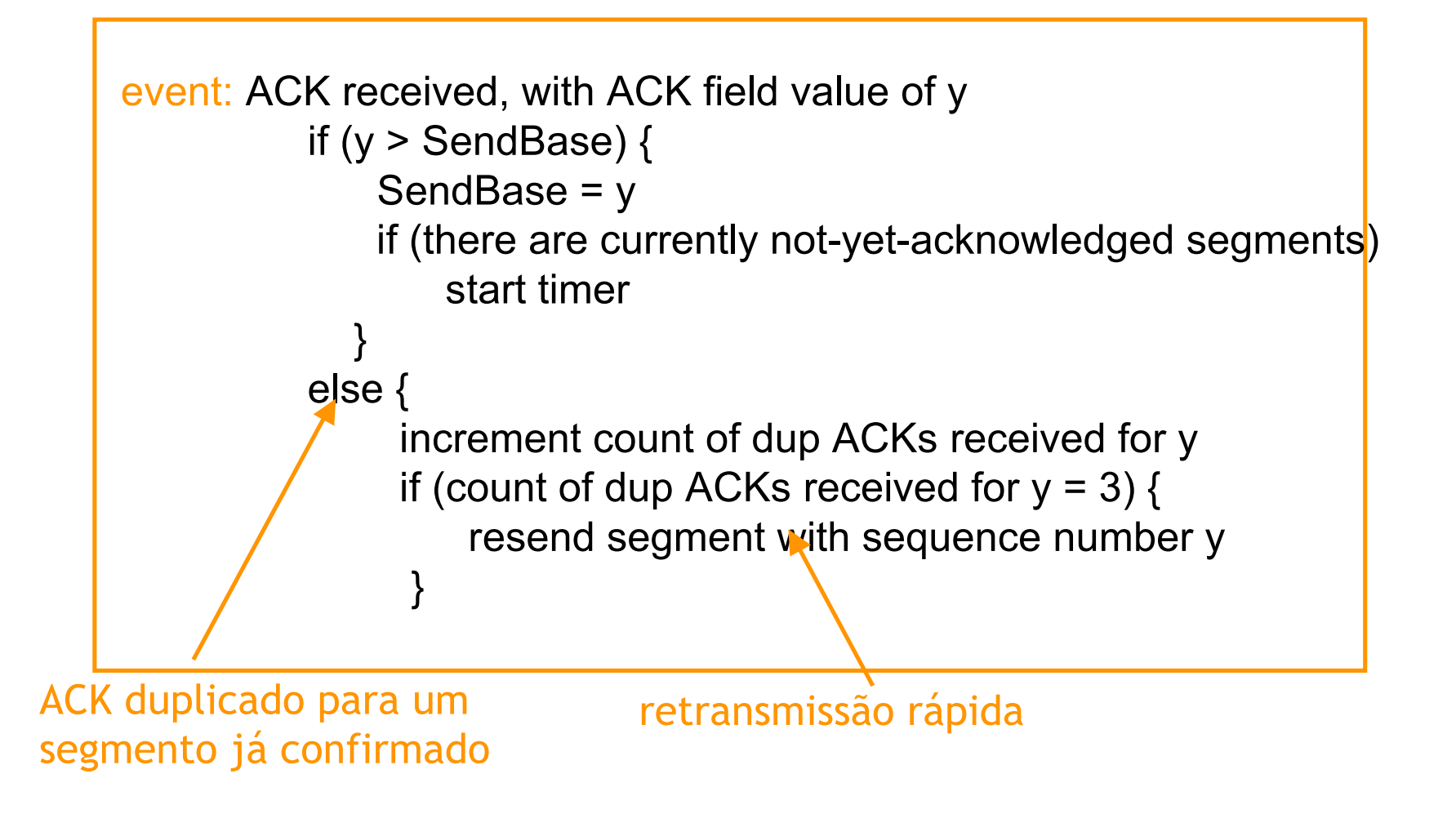

# **3** Camada de transporte

- 3.1 Serviços da camada de transporte
- 3.2 Multiplexação e demultiplexação
- 3.3 Transporte não orientado à conexão: UDP
- 3.4 Princípios de transferência confiável de dados
- 3.5 Transporte orientado à conexão: TCP
	- Estrutura do segmento
	- Transferência confiável de dados
	- Controle de fluxo
	- Gerenciamento de conexão
- 3.6 Princípios de controle de congestionamento
- 3.7 Controle de congestionamento do TCP

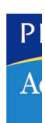

# **3** TCP: controle de fluxo

• Lado receptor da conexão TCP possui um buffer de recepção:

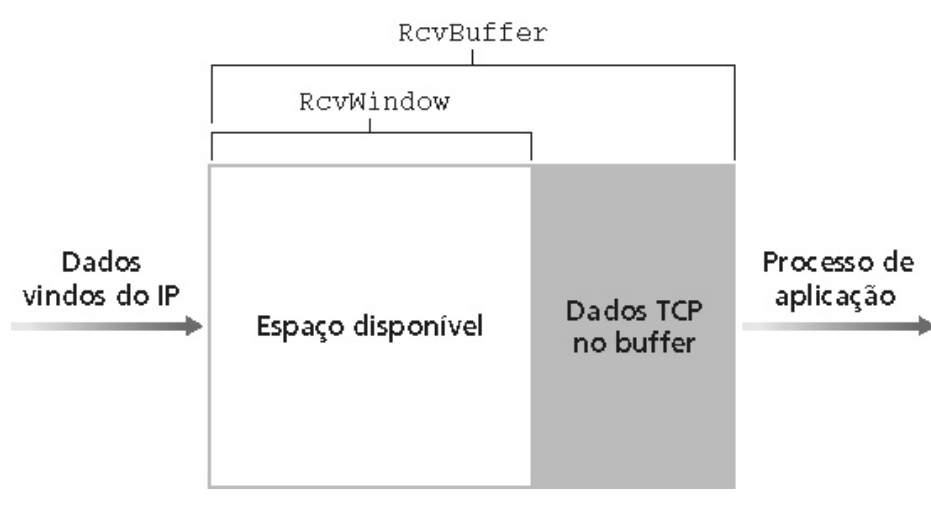

• Processos de aplicação podem ser lentos para ler o buffer

### Controle de fluxo

Transmissor não deve esgotar os buffers de recepção enviando dados rápido demais

• Serviço de **speed-matching**: encontra a taxa de envio adequada à taxa de vazão da aplicação receptora

# **3** Controle de fluxo TCP: como funciona

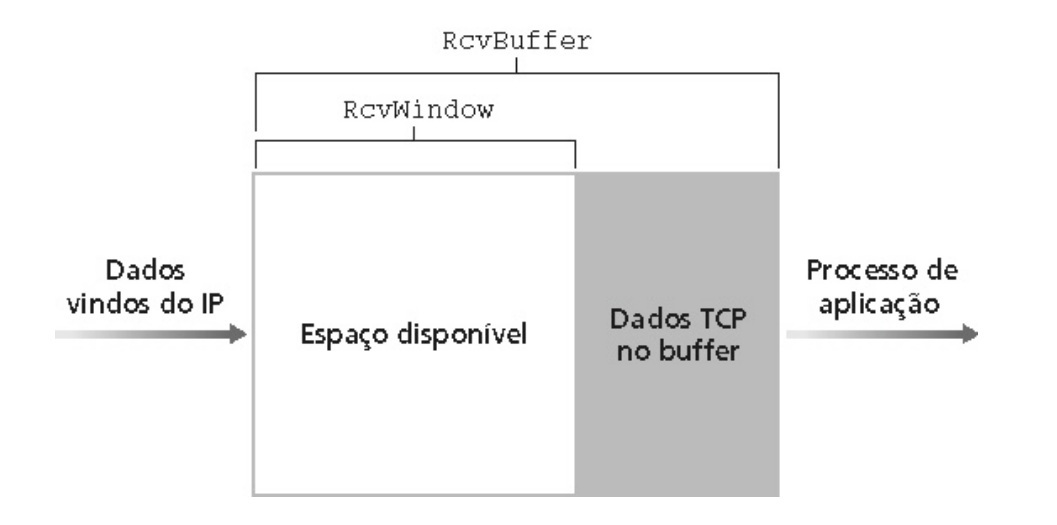

- Receptor informa a área dispor incluindo valor **RevWindow** nos segmentos
- Transmissor limita os dados não confinados ao **RcvWindow**
	- Garantia contra overflow no buffer do receptor

(suponha que o receptor TCP descarte segmentos fora de ordem)

- Espaço disponível no buffer
- **= RcvWindow**
- **= RcvBuffer-[LastByteRcvd - LastByteRead]**

# **3** Camada de transporte

- 3.1 Serviços da camada de transporte
- 3.2 Multiplexação e demultiplexação
- 3.3 Transporte não orientado à conexão: UDP
- 3.4 Princípios de transferência confiável de dados
- 3.5 Transporte orientado à conexão: TCP
	- Estrutura do segmento
	- Transferência confiável de dados
	- Controle de fluxo
	- Gerenciamento de conexão
- 3.6 Princípios de controle de congestionamento
- 3.7 Controle de congestionamento do TCP

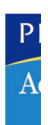

TCP transmissor estabelece conexão com o receptor antes de trocar segmentos dados

- Inicializar variáveis:
- Números de seqüência
- Buffers, controle de fluxo (ex.: **RcvWindow**)
- **Cliente***:* iniciador da conexão **Socket clientSocket = new Socket("hostname" , "port number");**
- **Servidor***:* chamado pelo cliente

**Socket connectionSocket = welcomeSocket.accept();**

### Three way handshake:

Passo 1: sistema final cliente envia TCP SYN ao servidor

• Especifica número de seqüência inicial

Passo 2: sistema final servidor que recebe o SYN, responde com segmento SYNA

- Reconhece o SYN recebido
- Aloca buffers
- Especifica o número de seqüência inicial do servidor

Passo 3: sistema final cliente reconhece o SYNACK

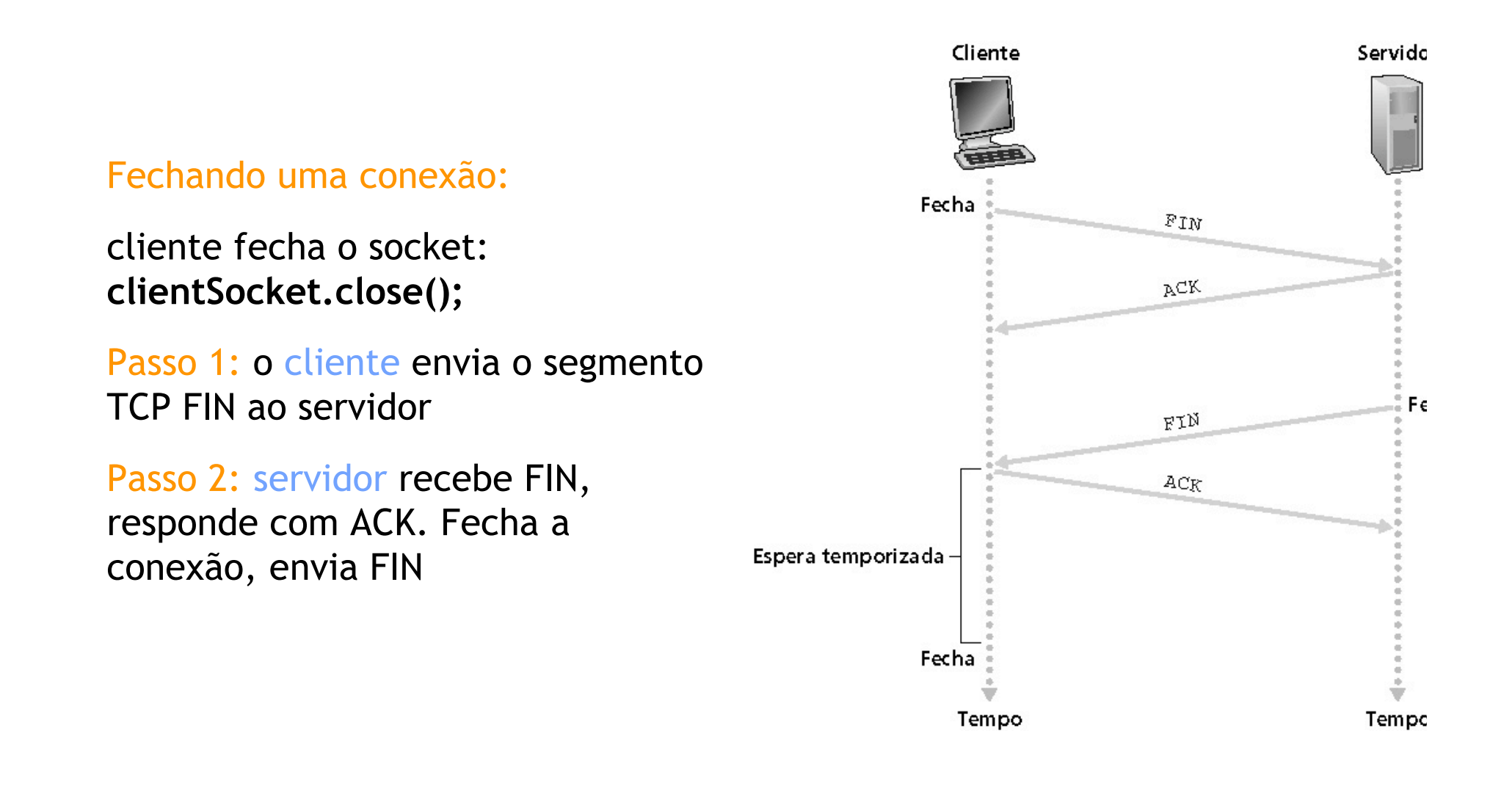

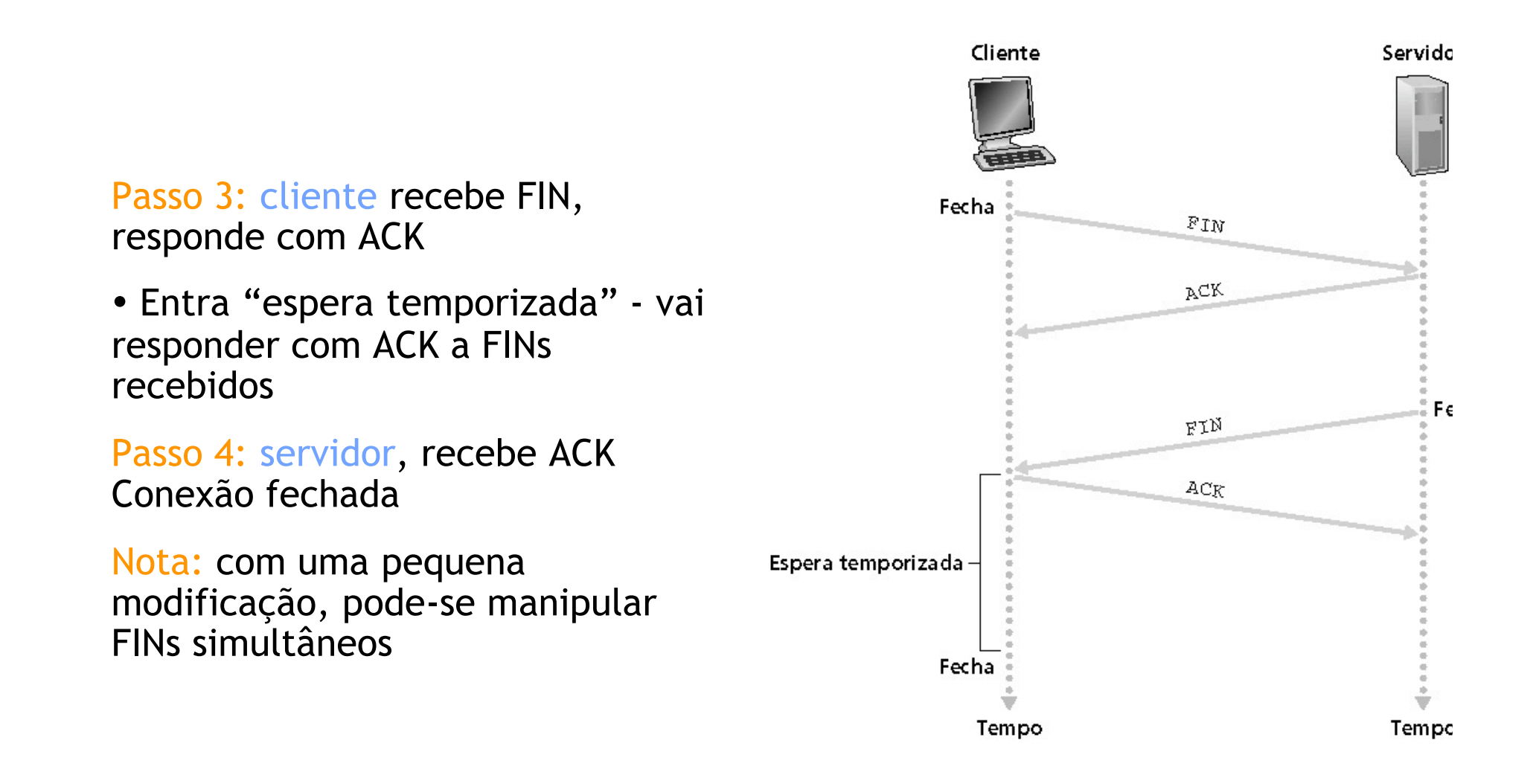

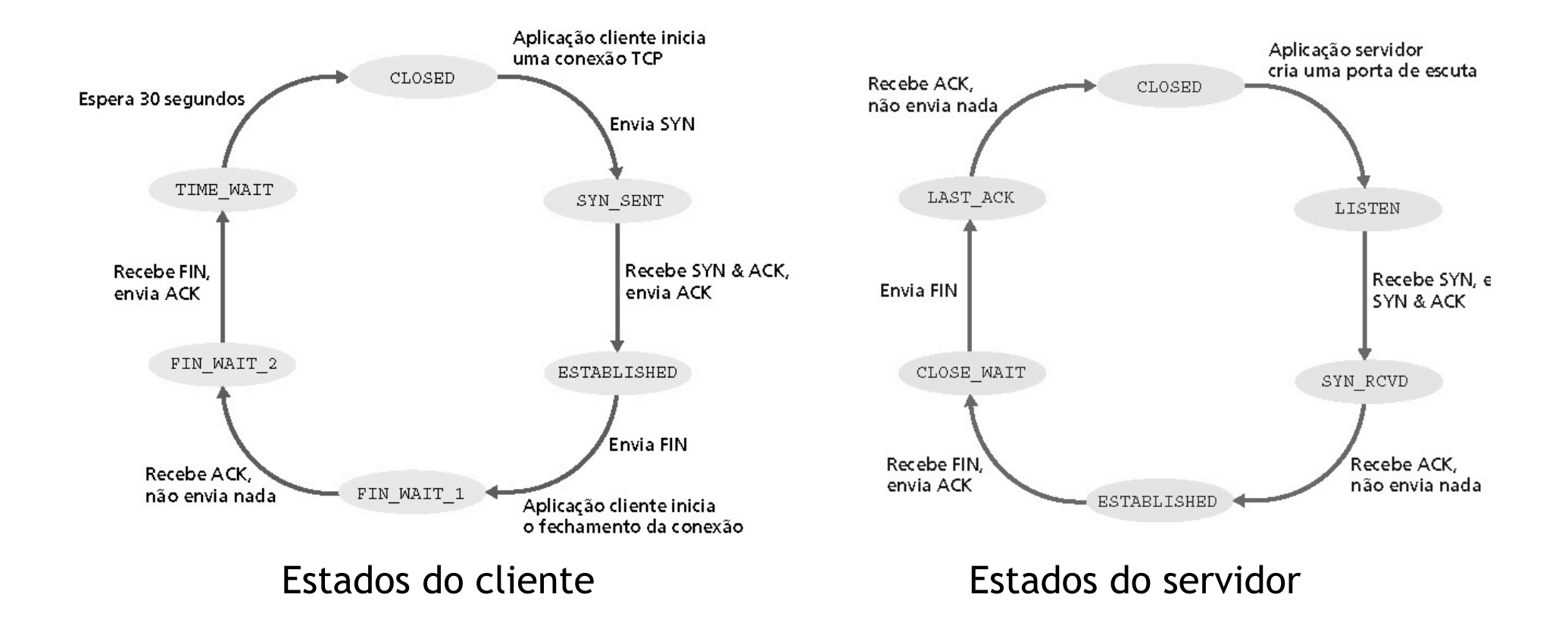

# **3** Camada de transporte

- 3.1 Serviços da camada de transporte
- 3.2 Multiplexação e demultiplexação
- 3.3 Transporte não orientado à conexão: UDP
- 3.4 Princípios de transferência confiável de dados
- 3.5 Transporte orientado à conexão: TCP
	- Estrutura do segmento
	- Transferência confiável de dados
	- Controle de fluxo
	- Gerenciamento de conexão
- 3.6 Princípios de controle de congestionamento
- 3.7 Controle de congestionamento do TCP

# **3** Princípios de controle de congestionamento

### Congestionamento:

- Informalmente: "muitas fontes enviando dados acima da capacidade da **rede** de tratá-los"
- Diferente de controle de fluxo!
- Sintomas:
	- Perda de pacotes (saturação de buffer nos roteadores)
	- Atrasos grandes (filas nos buffers dos roteadores)
- Um dos 10 problemas mais importantes na Internet!

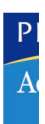

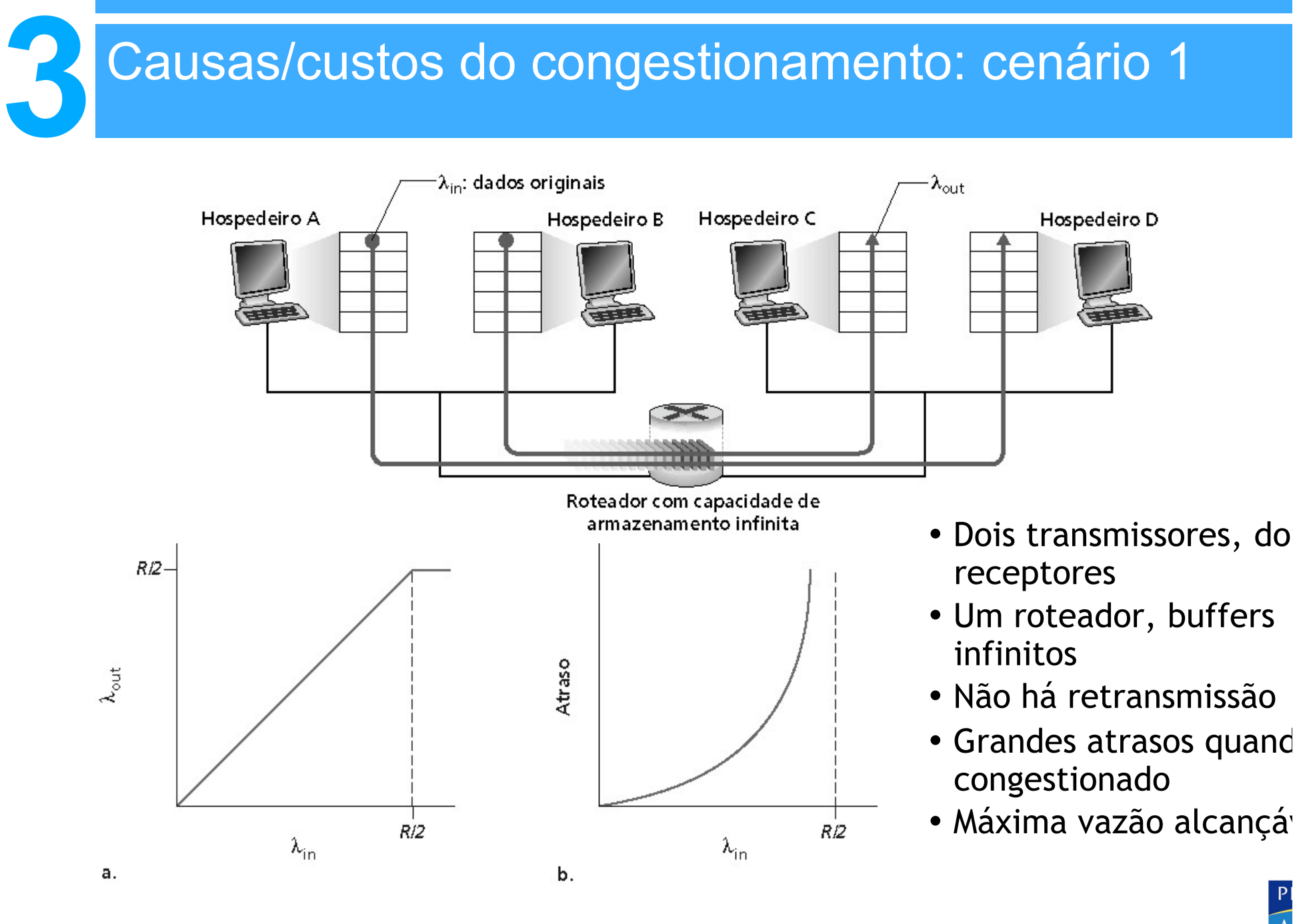

- Um roteador, buffers **finitos**
- Transmissor reenvia pacotes perdidos

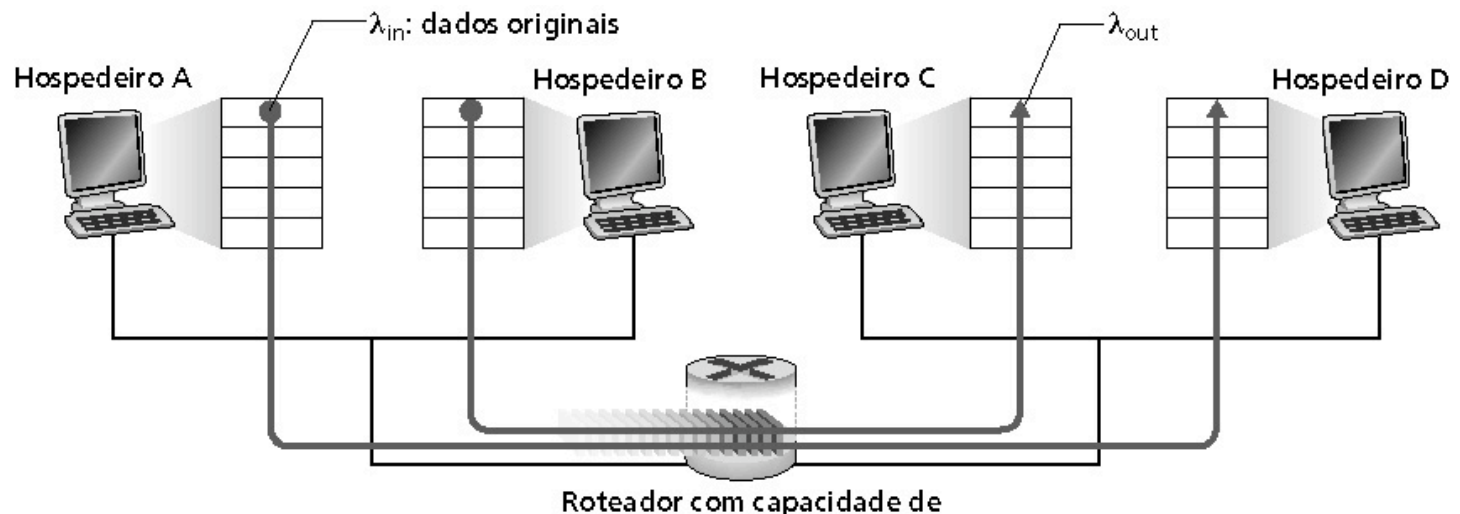

armazenamento infinita

- Sempre vale :  $N = N_{\text{out}}$  (tráfego bom) λ in λ out =
- "perfeita" retransmissão somente quando há perdas:  $λ' > λ$
- Retransmissão de pacotes atrasados (não perdidos) torna  $\lambda$ maior (que o caso perfeito) para o mesmo  $\lambda$  $\lim_{n \to \infty} \frac{1}{n}$ λ  $\lambda$  in out

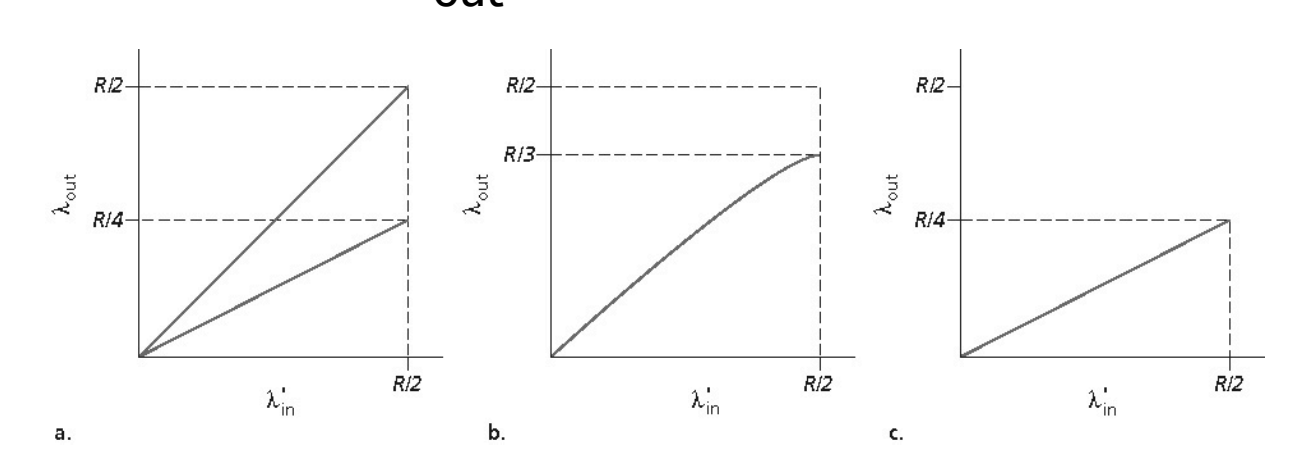

### "custos" do congestionamento:

- Mais trabalho (retransmissões) para um dado "tráfego bom"
- Retransmissões desnecessárias: enlace transporta várias cópias do mesmo pacote

**3**

• Quatro transmissores

**3**

- Caminhos com múltiplos saltos
- Temporizações/retransmissões

λ in **P.:** O que acontece quando  $\lambda$  e  $\hat{i}$ aumentam?

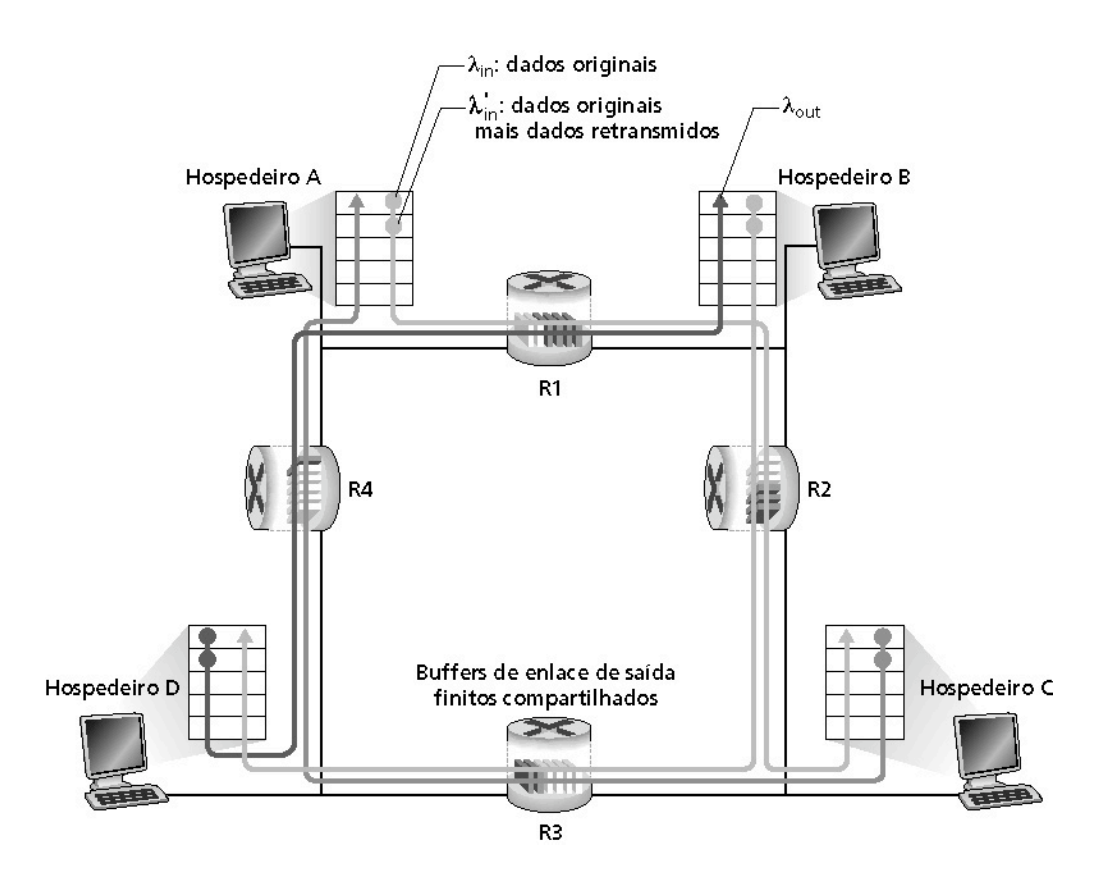

© 2005 by Pearson Education 3 - 82

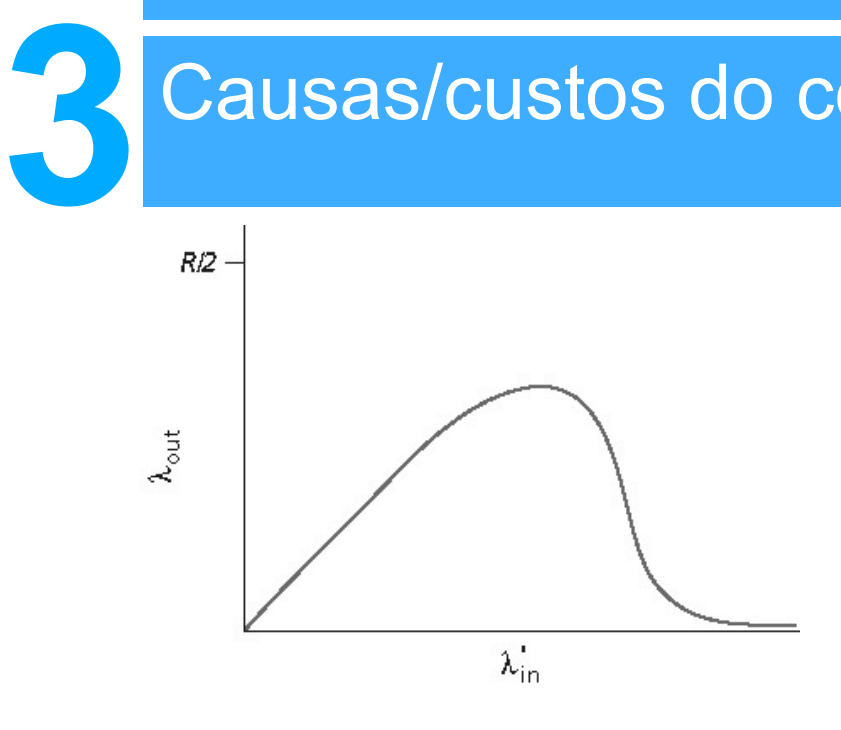

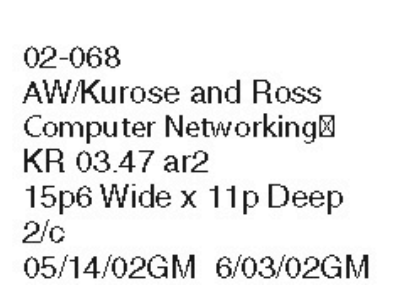

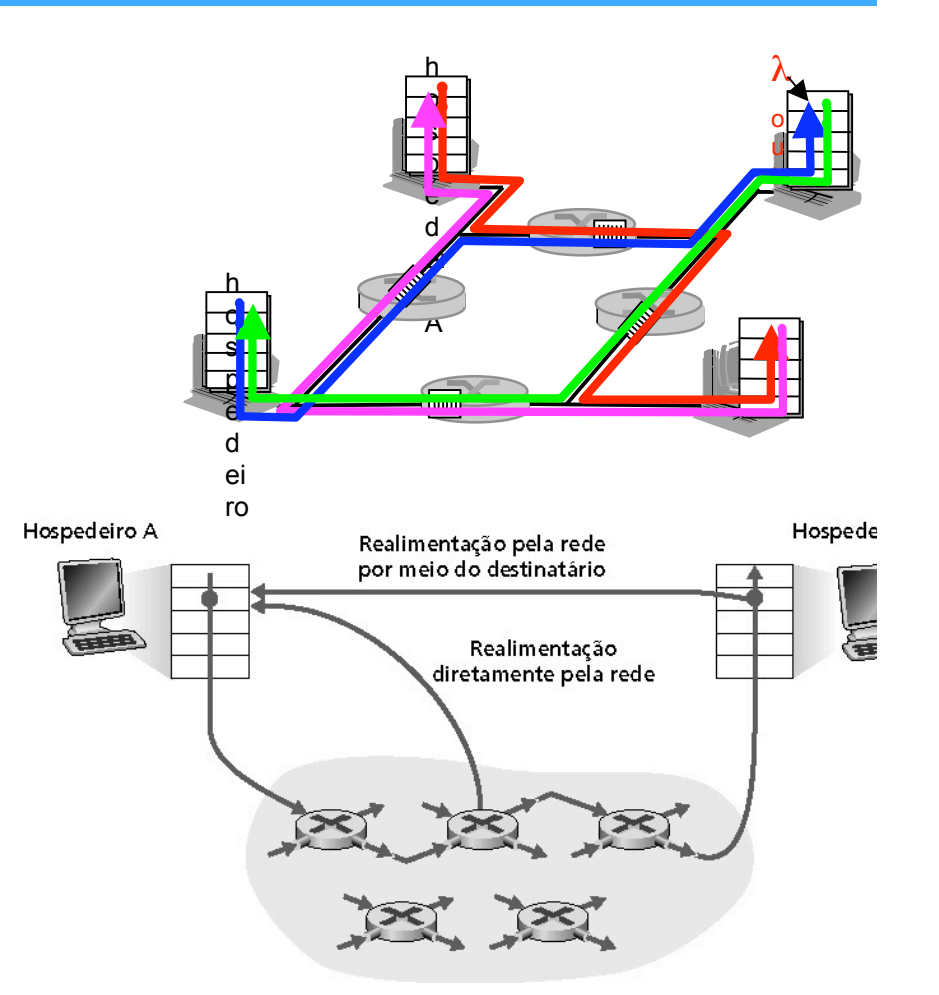

### Outro "custo" do congestionamento:

• Quando o pacote é descartado, qualquer capacidade de transmissão que tenha sido anteriormente usada para aquele pacote é desperdiçada!

# **3** Abordagens do produto de controle de congestionamento

Existem duas abordagens gerais para o problema de controle de congestionamento:

#### Controle de congestionamento fim-a-fim:

- Não usa realimentação explícita da rede
- Congestionamento é inferido a partir das perdas e dos atrasos observados nos sistemas finais
- Abordagem usada pelo TCP

### Controle de congestionamento assistido pela rede:

- Roteadores enviam informações para os sistemas finais
	- Bit único indicando o congestionamento (SNA, DECbit, TCP/IP ECN, ATM)
	- Taxa explícita do transmissor poderia ser enviada

### **3** Estudo de caso: controle de congestionamento do serviço ATM ABR

### ABR: available bit rate:

- •"serviço elástico"
- Se o caminho do transmissor está pouco usado:
	- Transmissor pode usar a banda disponível
- Se o caminho do transmissor está congestionado:
	- Transmissor é limitado a uma taxa mínima garantida

### Células RM (resource management):

- Enviadas pelo transmissor, entremeadas com as células de dados
- Bits nas células RM são usados pelos comutadores ("*assistida pela rede*")
	- NI bit: não aumenta a taxa (congestionamento leve)
	- CI bit: indicação de congestionamento
- As células RM são devolvidas ao transmissor pelo receptor, com os bits de indicação intactos

### **3** Estudo de caso: controle de congestionamento do servidor do serviço ATM ABR

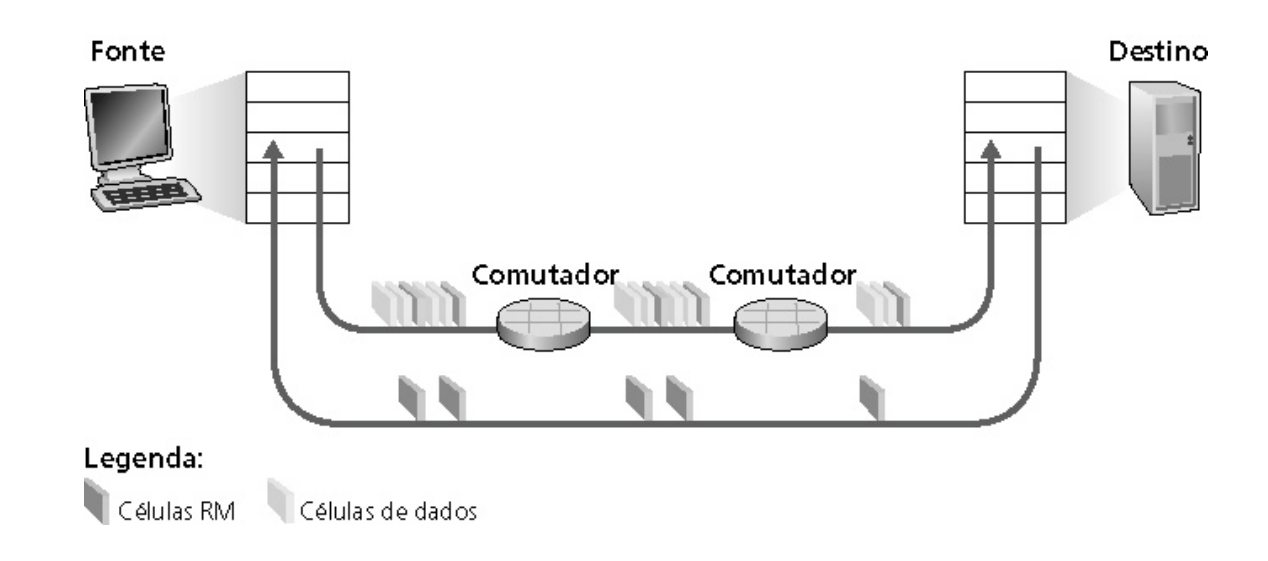

- **Campo ER (explicit rate) de dois bytes nas células RM**
	- Switch congestionado pode reduzir o valor de ER nas células
	- O transmissor envia dados de acordo com essa vazão mínima suportada no caminho
- **Bit EFCI nas células de dados: marcado como 1 pelos switches congestionados**
	- Se a célula de dados que precede a célula RM tem o bit EFCI setado, o receptor marca o bit CI na célula RM devolvida

# **3** Camada de transporte

- 3.1 Serviços da camada de transporte
- 3.2 Multiplexação e demultiplexação
- 3.3 Transporte não orientado à conexão: UDP
- 3.4 Princípios de transferência confiável de dados
- 3.5 Transporte orientado à conexão: TCP
	- Estrutura do segmento
	- Transferência confiável de dados
	- Controle de fluxo
	- Gerenciamento de conexão
- 3.6 Princípios de controle de congestionamento
- 3.7 Controle de congestionamento do TCP

# **3** TCP: controle de congestionamento

- Controle fim-a-fim (sem assistência da rede)
- Transmissor limita a transmissão: **LastByteSent-LastByteAcked** ≤ **CongWin**
- Aproximadamente,

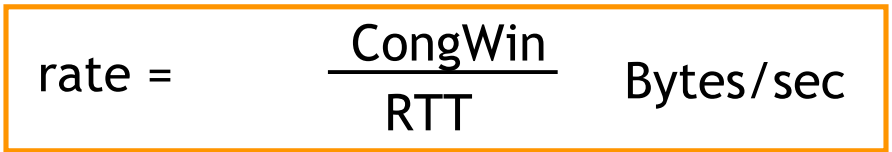

• **CongWin** é dinâmico, função de congestionamento das redes detectadas

Como o transmissor detecta o congestionamento?

• Evento de perda = tempo de confirmação • *ou* 3 ACKs duplicados Transmissor TCP reduz a taxa (**CongWin**) após o evento de perda

Três mecanismos:

- AIMD
- Partida lenta
- Reação a eventos de esgotamento de temporização

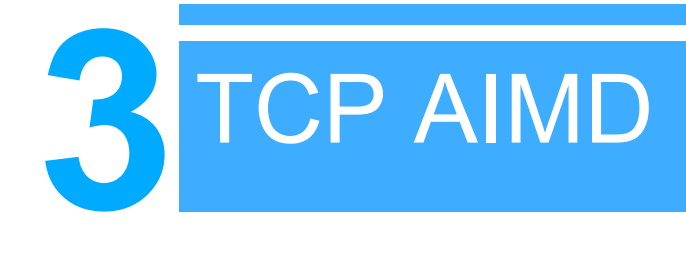

Redução multiplicativa: diminui o Congwin pela metade após o evento de pero Aumento aditivo: aumenta o **CongWin** com 1 MSS a cada RTT na ausência de eventos de perda: **probing**

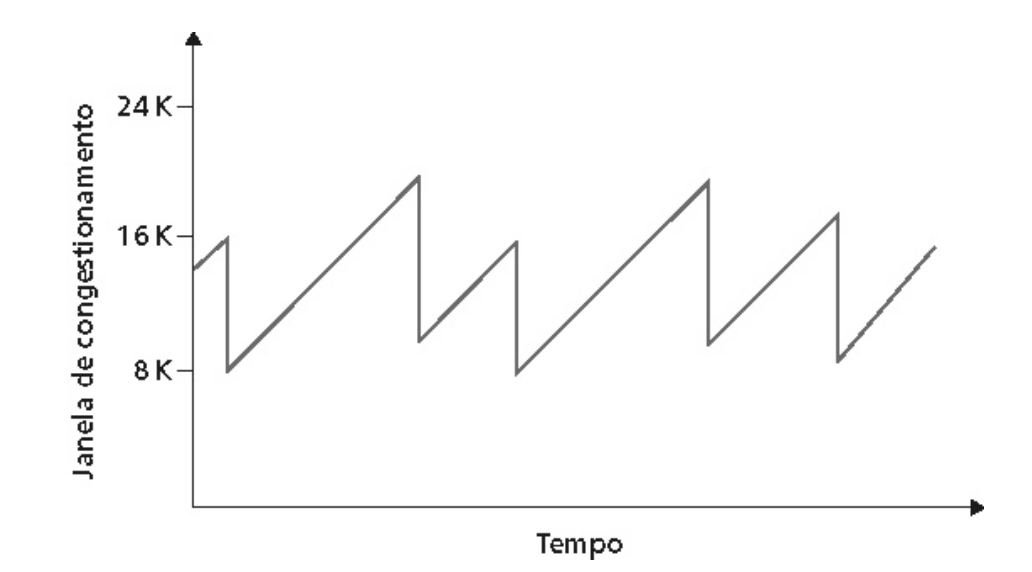

conexão TCP de longa-vida

# **3** TCP Partida lenta

- Quando a conexão começa, **CongWin** = 1 MSS
	- Exemplo: MSS = 500 bytes e RTT = 200 milissegundos
	- Taxa inicial = 20 kbps
- Largura de banda disponível pode ser >> MSS/RTT
	- Desejável aumentar rapidamente até a taxa respeitável
- Quando a conexão começa, a taxa aumenta rapidamente de modo exponencial até a ocorrência do primeiro evento de perda

# **3** TCP Partida lenta

- Quando a conexão começa, a taxa aumenta rapidamente de modo exponencial até a ocorrência do primeiro evento de perda :
	- Dobra o **CongWin** a cada RTT
	- Faz-se incrementando o **CongWin** para cada ACK recebido
- Sumário: taxa inicial é lenta mas aumenta de modo exponencialmente rápido

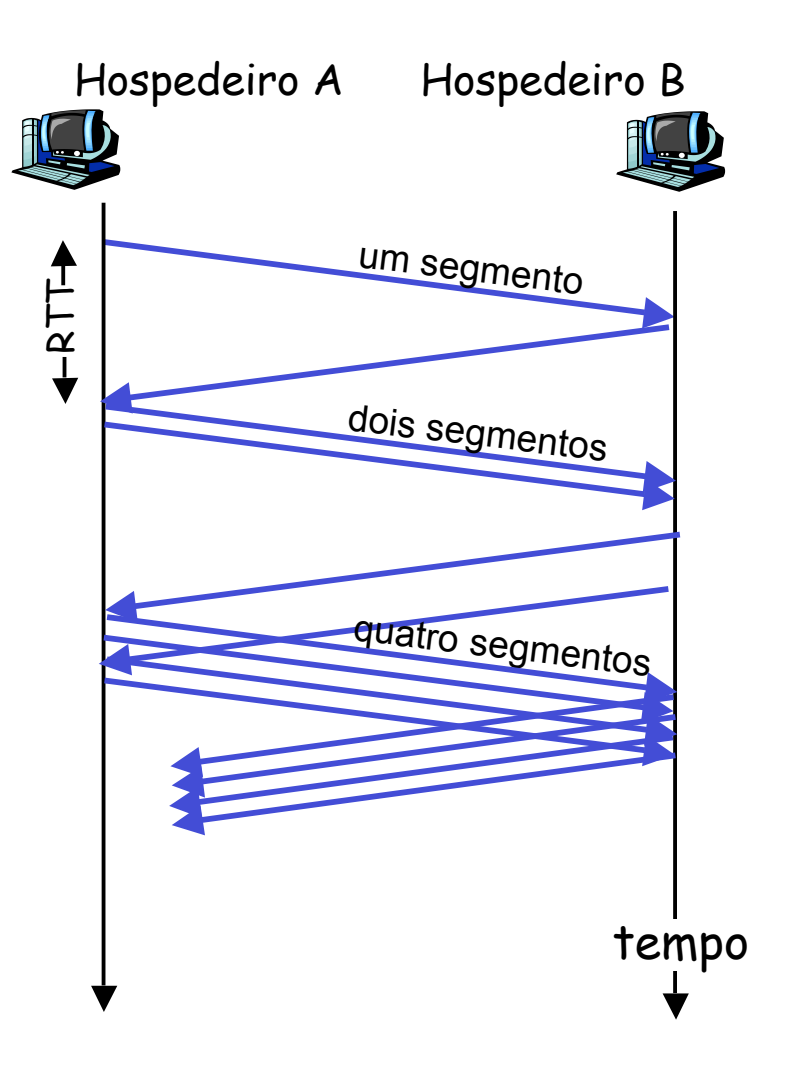

# **3** Refinamento

### • Após 3 ACKs duplicados:

- **CongWin** é cortado pela metade
- Janela então cresce linearmente
- Mas após evento de tempo de confirmação:
	- **CongWin** é ajustado para 1 MSS;
	- A janela então cresce exponencialmente até um limite, então cresce linearmente

### **Filosofia**

- 3 ACKs indica que a rede é capaz de entregar alguns segmentos
- Tempo de confirmação antes dos 3 ACKs duplicados é "mais alarmante"

# **3** Refinamento

- P.: Quando o aumento exponencial deve tornar-se linear?
- R.: Quando **CongWin** obtiver 1/2 do seu valor antes do tempo de confirmação.

### Implementação:

- Limite variável
- No evento de perda, o limiar é ajustado para 1/2 do CongWin logo antes do evento de perda

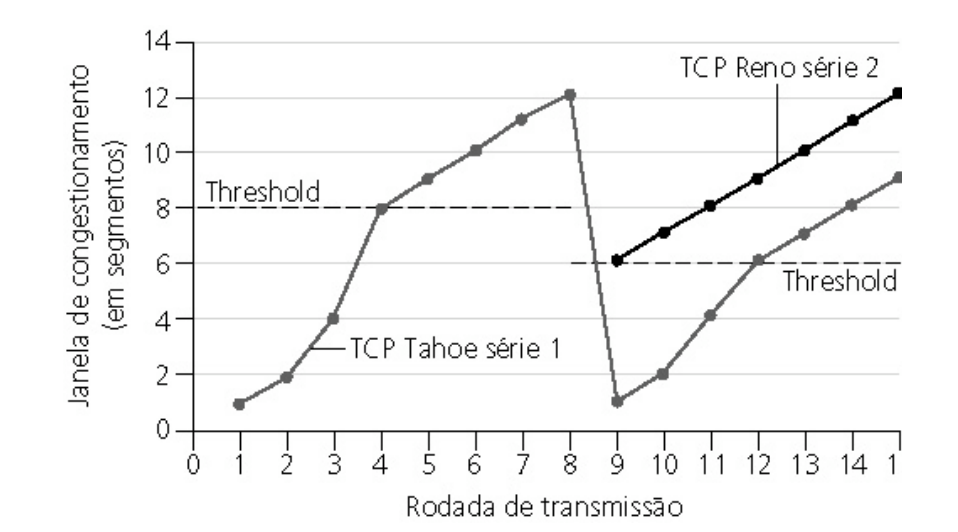

# **3** Resumo: controle de congestionamento TCP

- Quando **CongWin** está abaixo do limite (**Threshold)**, o transmissor em fase de slow-start, a janela cresce exponencialmente.
- Quando **CongWin** está acima do limite (**Threshold**, o transmissor em fase de congestion-avoidance, a janela cresce linearmente.
- Quando ocorrem três ACK duplicados, o limiar (**Threshold**) é ajustado em **CongWin/2** e **CongWin** é ajustado para **Threshold**.
- Quando ocorre tempo de confirmação, o **Threshold** é ajustado para **CongWin/2** e o **CongWin** é ajustado para 1 MSS.

### TCP sender congestion control

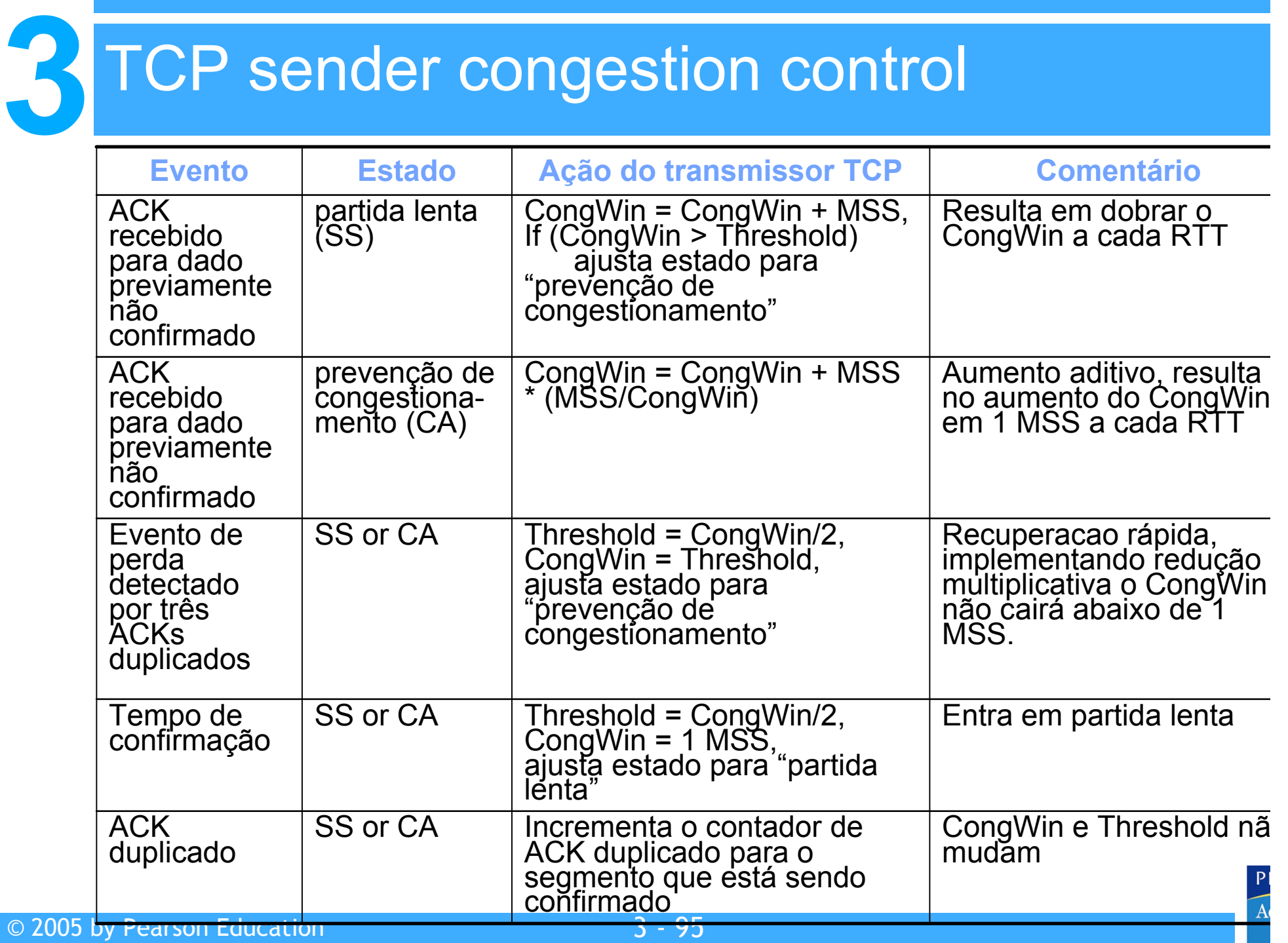

# **3** TCP **throughput**

- O que é **throughout** médio do TCP como uma função do tamanho da janela e do RTT?
- Ignore a partida lenta
- Deixe W ser o tamanho da janela quando ocorre perda
- Quando a janela é **W**, o **throughput** é W/RTT
- Logo após a perda, a janela cai para W/2, e o **throughput** para W/2RTT
- **Throughout** médio: 0,75 W/RTT

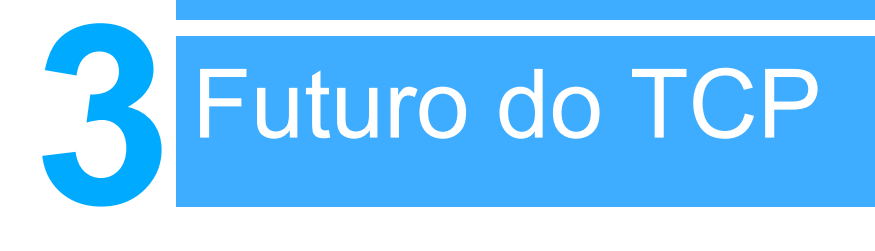

- Exemplo: segmento de 1500 bytes, RTT de 100 ms, deseja 10 Gbps de *throughput*
- Requer tamanho de janela W = 83,333 para os segmentos em trânsito
- Throughput em termos da taxa de perda:

$$
\frac{1.22 \text{ MSS}}{RTT\sqrt{L}}
$$

- $\bullet \rightarrow$  L = 2.10<sup>-10</sup> Uau!
- São necessárias novas versões de TCP para alta velocidade!

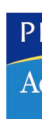

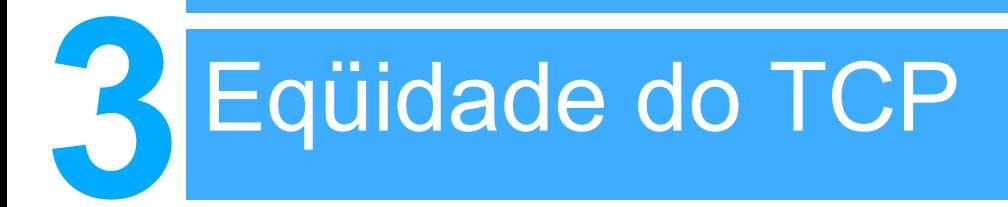

Objetivo de eqüidade: se K sessões TCP compartilham o mesmo enlace do gargalo com largura de banda R, cada uma deve ter taxa média de R/K

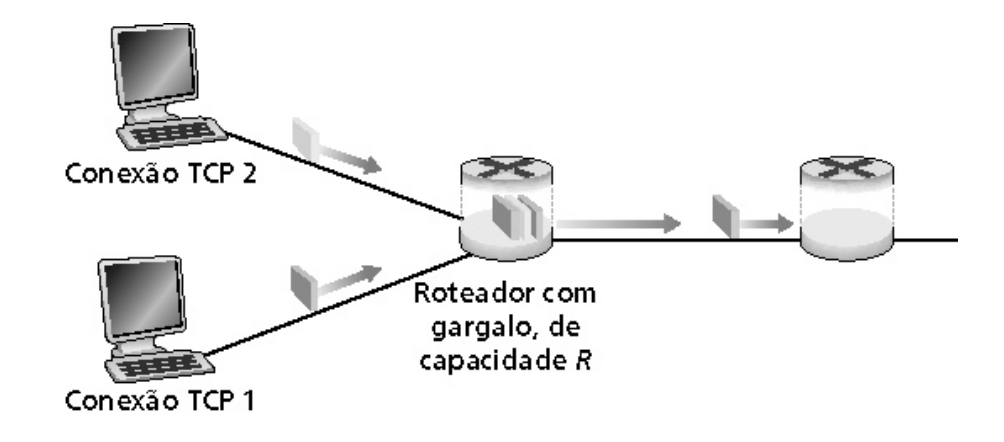

# **3** Por que o TCP é justo?

Duas sessões competindo pela banda:

- O aumento aditivo fornece uma inclinação de 1, quando a vazão aumenta
- Redução multiplicativa diminui a vazão proporcionalmente

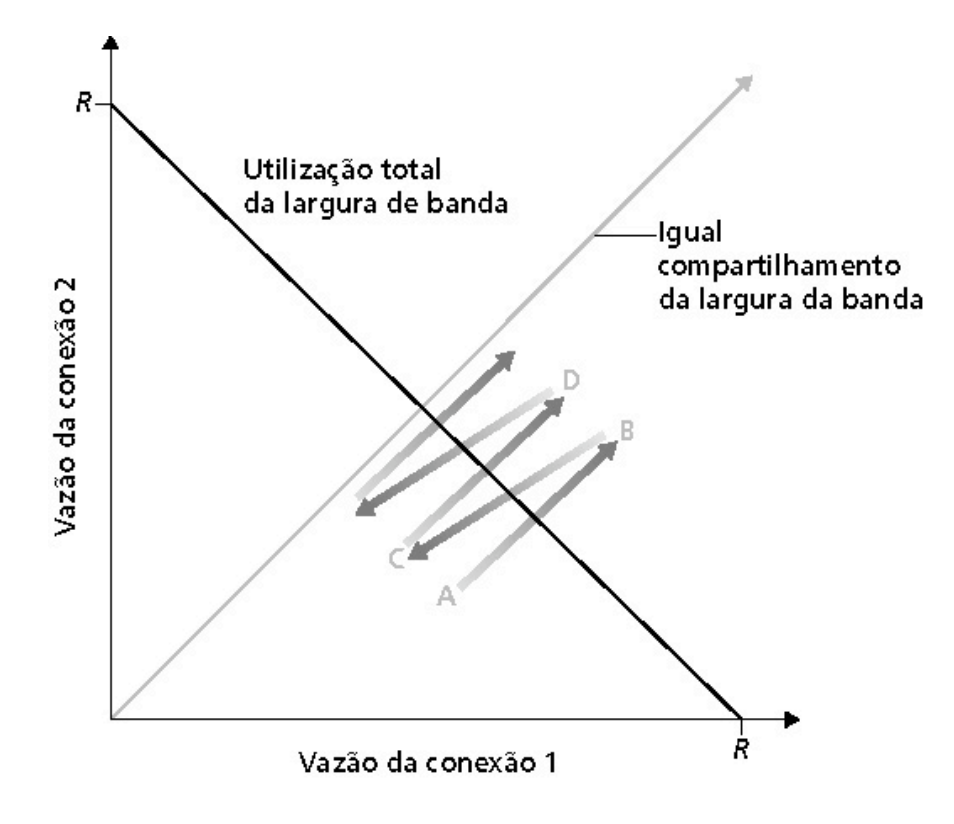

perda: reduz janela por um fator de 2 prevenção de congestionamento: aumento aditivo perda: reduz janela por um fator de 2 prevenção de congestionamento: aumento aditivo

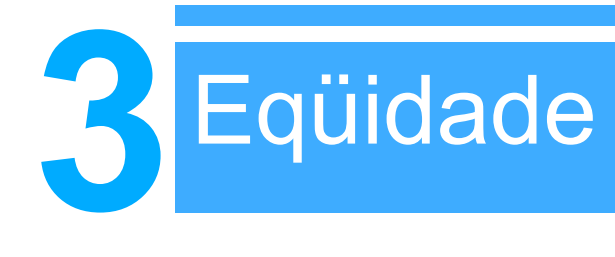

### Eqüidade e UDP

- Aplicações multimídia normalmente não usam TCP
	- Não querem a taxa estrangulada pelo controle de congestionamento
- Em vez disso, usam UDP:
	- Trafega áudio/vídeo a taxas constantes, toleram perda de pacotes Área de pesquisa: TCP amigável

### Eqüidade e conexões TCP paralelas

- Nada previne as aplicações de abrirem conexões paralelas entre 2 hospedeirc
- Web browsers fazem isso
- Exemplo: enlace de taxa R suportando 9 conexões;
	- Novas aplicações pedem 1 TCP, obtém taxa de R/10
	- Novas aplicações pedem 11 TCPs, obtém R/2!

# **3** TCP: modelagem de latência

P.: Quanto tempo demora para receber um objeto de um servidor Web após enviar um pedido?

Ignorando o congestionamento, o atraso é influenciado por:

- Estabelecimento de conexão TCP
- Atraso de transferência de dados
- Partida lenta

#### Notação, hipóteses:

- Suponha um enlace entre o cliente e o servidor com taxa de dados R
- S: MSS (bits)
- O: tamanho do objeto (bits)
- Não há retransmissões (sem perdas e corrupção de dados)

### Tamanho da janela:

- Primeiro suponha: janela de congestionamento fixa, W segmentos
- Então janela dinâmica, modelagem *partida lenta*

#### **3** Janela de congestionamento fixa (1)

#### Primeiro caso:

 $WS/R > RTT + S/R$ : o ACK para o primeiro segmento na janela retorna antes do valor de janela dos dados enviados

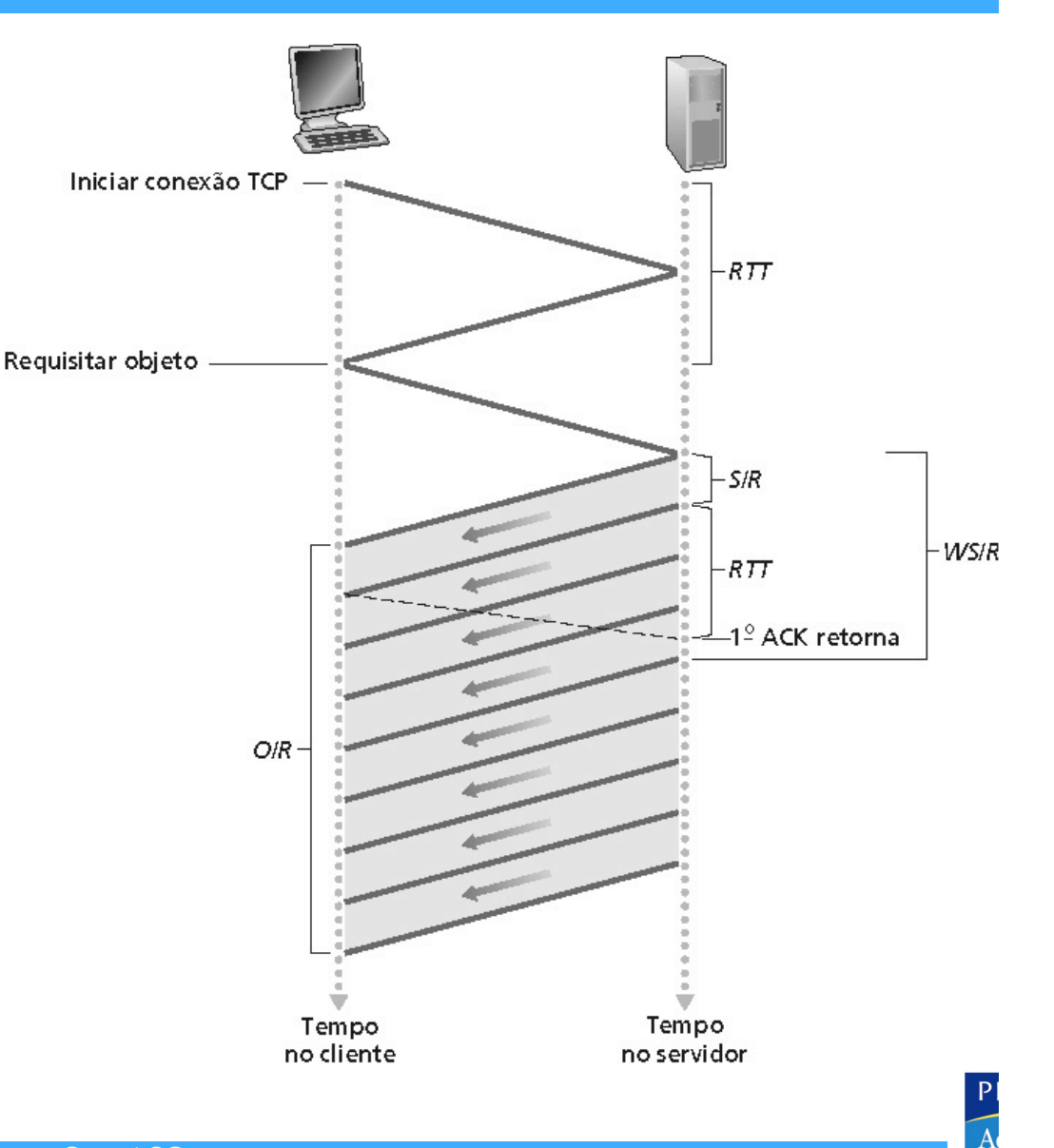

 $atraso = 2RTT + O/R$ 

#### **3** Janela de congestionamento fixa (2)

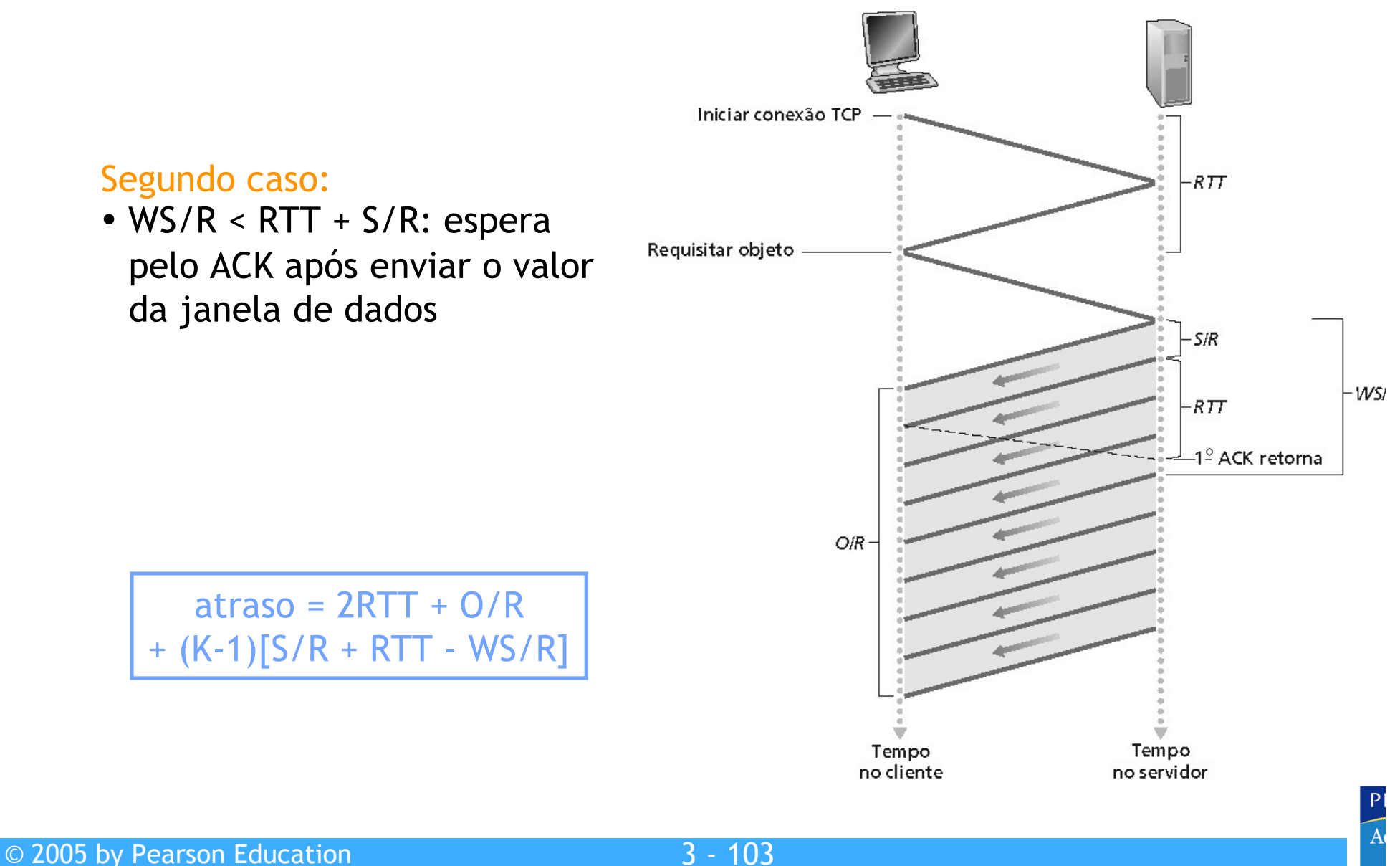

# **3** TCP Modelagem de latência: partida lenta (1)

- Agora suponha que a janela cresca de acordo com os procedimentos da fase partida lenta
- Vamos mostrar que a latência de um objeto de tamanho O é:

$$
Latency = 2RTT + \frac{O}{R} + P\left[ RTT + \frac{S}{R} \right] - (2^P - 1)\frac{S}{R}
$$

em que *P* é o número de vezes em que o TCP fica bloqueado no servidor

 $P = \min\{Q, K - 1\}$ 

- Em que Q é o número de vezes que o servidor ficaria bloqueado se o objeto fosse de tamanho infinito
- E K é o número de janelas que cobrem o objeto

# **3** TCP modelagem de latência: partida lenta (2)

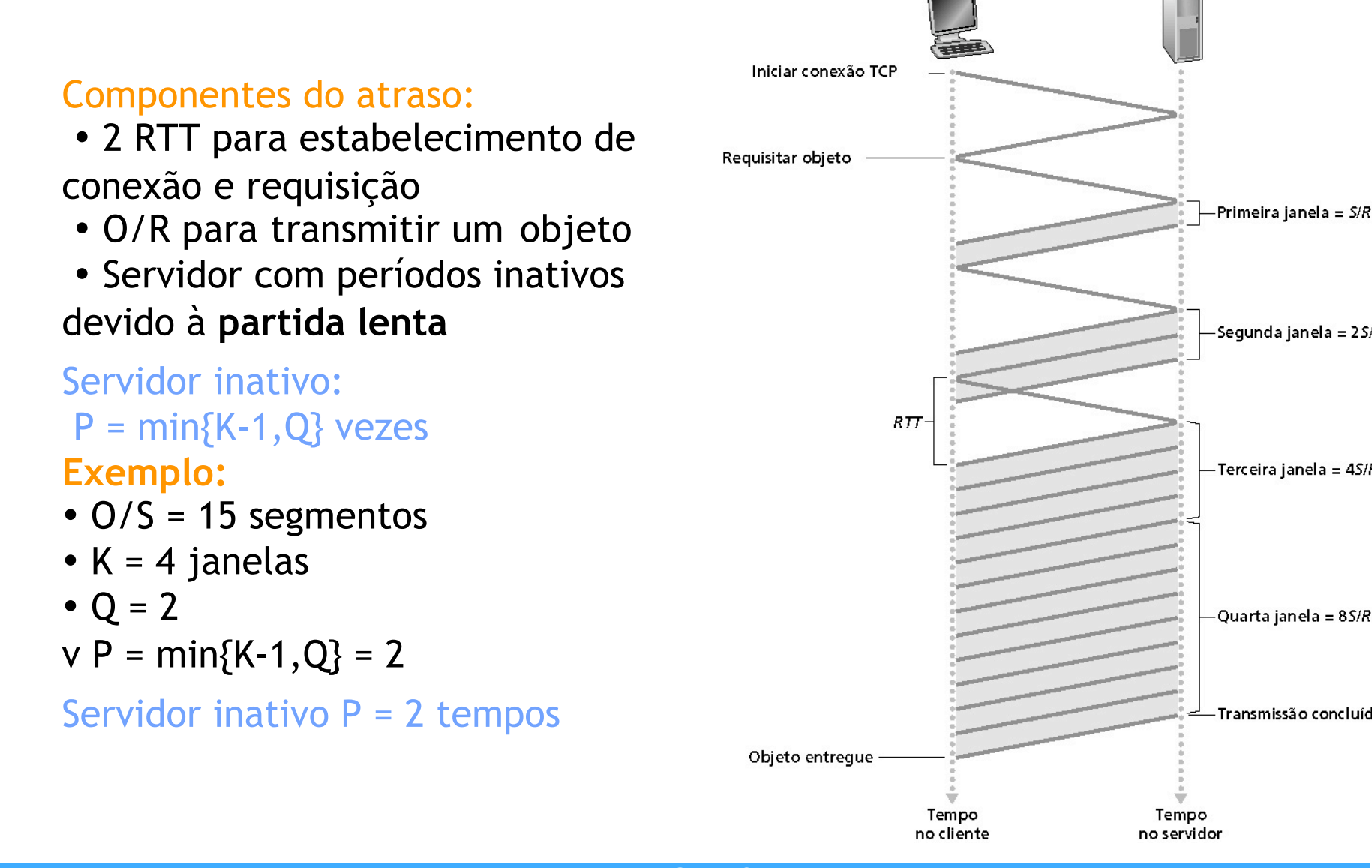

Segunda janela =  $2S/R$ Terceira janela = 4S/R Quarta janela = 8S/R Transmissão concluída

### TCP modelagem de latência: partida lenta (3)

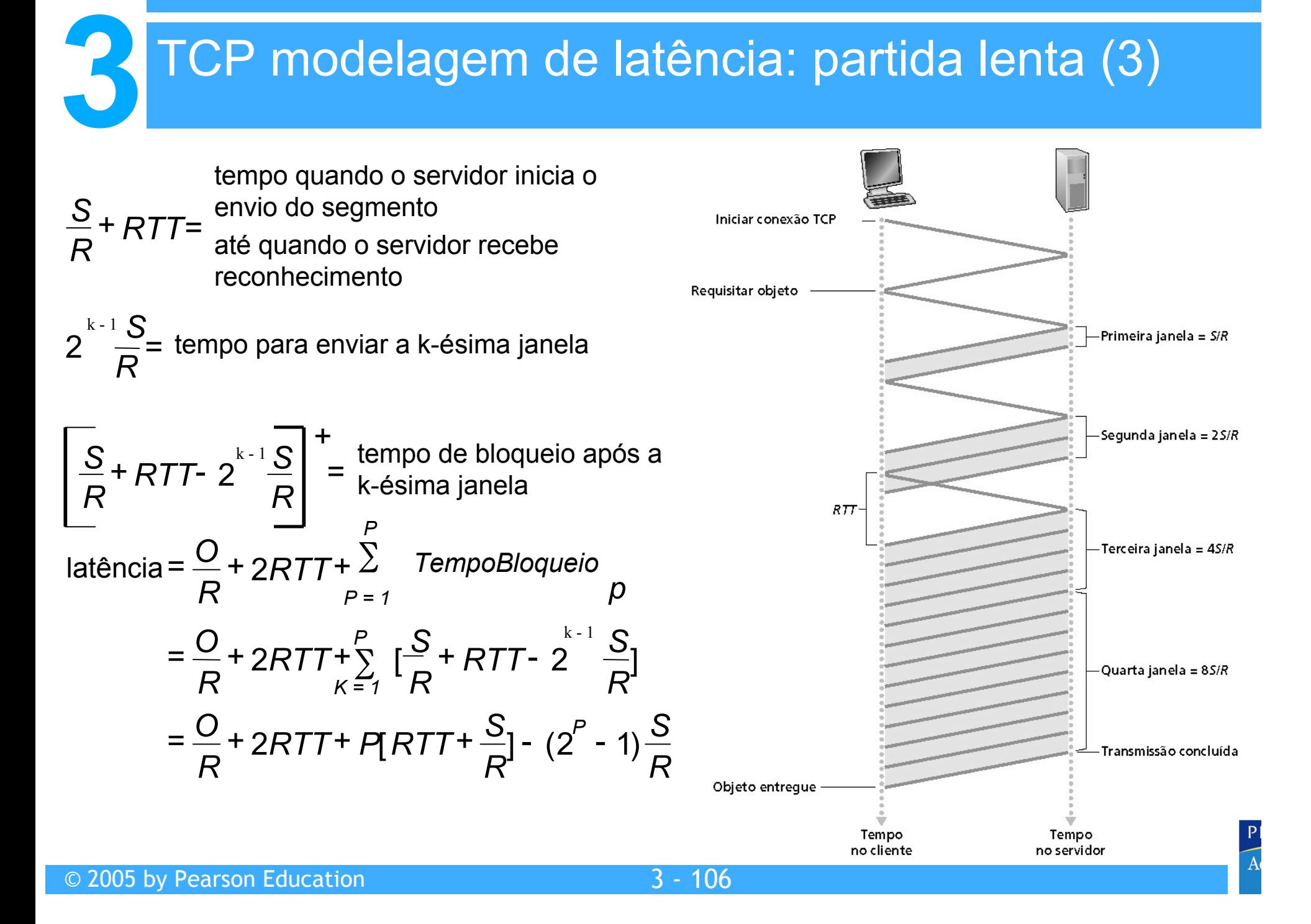

# **3** TCP modelagem de latência: partida lenta (4)

Lembre que K = número de janelas que cobrem um objeto. Como calculamos o valor de K?

$$
K = \min\{k : 2^{0}S + 2^{1}S + L + 2^{k-1}S \ge 0\}
$$
  
=  $\min\{k : 2^{0} + 2^{1} + L + 2^{k-1} \ge 0/S\}$   
=  $\min\{k : 2^{k} - 1 \ge \frac{O}{S}\}$   
=  $\min\{k : k \ge \log_{2}(\frac{O}{S} + 1)\}$   
=  $\left[\log_{2}(\frac{O}{S} + 1)\right]$ 

O cálculo do número Q, de inatividade por objeto de tamanho infinito, é similar (veja HW).

# **3** Modelagem HTTP

- Presuma que uma página Web consista em:
	- *1* página HTML de base (de tamanho *O* bit)
	- *M* imagens (cada uma de tamanho *O* bit)
- HTTP não persistente:
	- **M + 1** conexões TCP nos servidores
	- **Tempo de resposta = (M + 1)O/R + (M + 1)2RTT** *+* **soma dos períodos de inatividade**
- **HTTP** persistente:
	- **2 RTT** para requisitar e receber o arquivo HTML de base
	- **1 RTT** para requisitar e receber M imagens
	- **Tempo de resposta = (M + 1)O/R + 3RTT + soma dos períodos de inatividade**
- HTTP não persistente com X conexões paralelas
	- Suponha o inteiro M/X
	- 1 conexão TCP para o arquivo de base
	- M/X ajusta as conexão paralelas para imagens
	- **Tempo de resposta** *=* **(M + 1)O/R + (M/X + 1)2RTT + soma dos períodos de inatividade**

# **3** Tempo de resposta HTTP (em segundos)

#### RTT = 100 mseg,  $O = 5$  Kbytes,  $M = 10$  e  $X = 5$

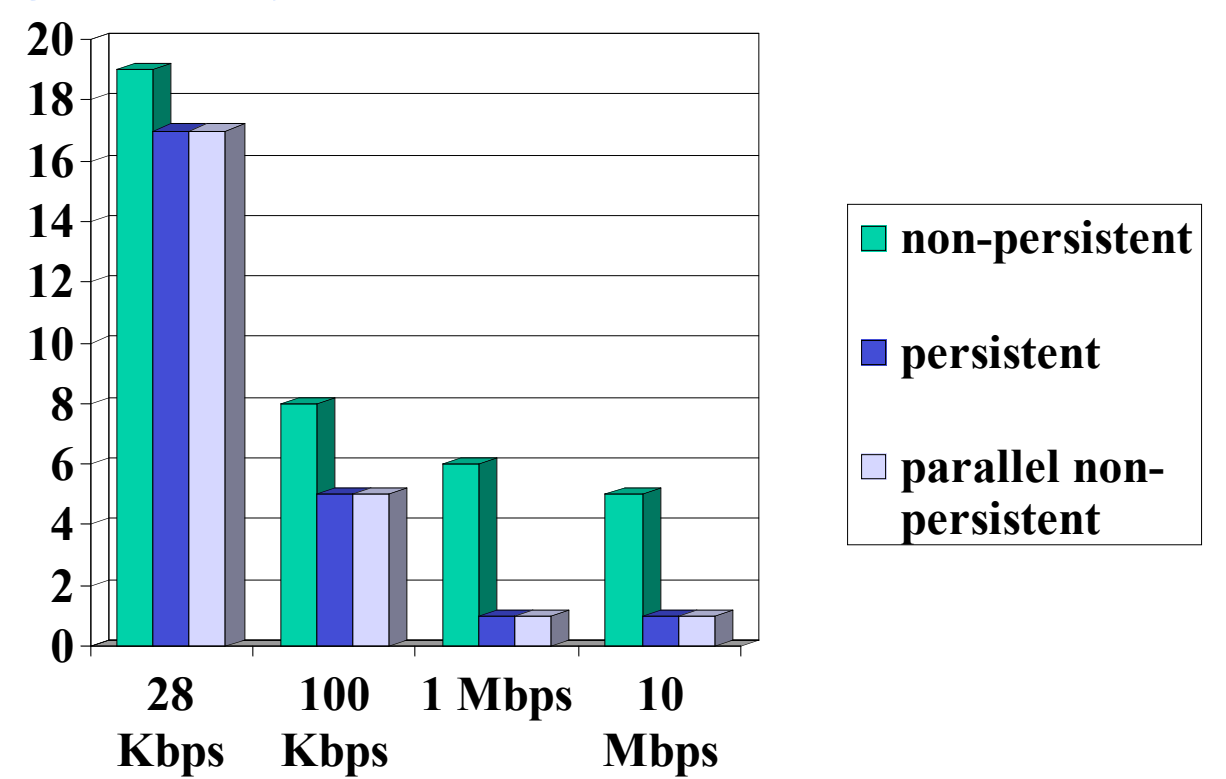

Para pouca largura de banda, tempo de conexão e resposta dominados pelo tempo de transmissão

Conexões persistentes oferecem pequena vantagem sobre as conexões paralelas

# **3** Tempo de resposta HTTP (em segundos)

RTT =1 seg,  $0 = 5$  Kbytes, M=10 e X=5

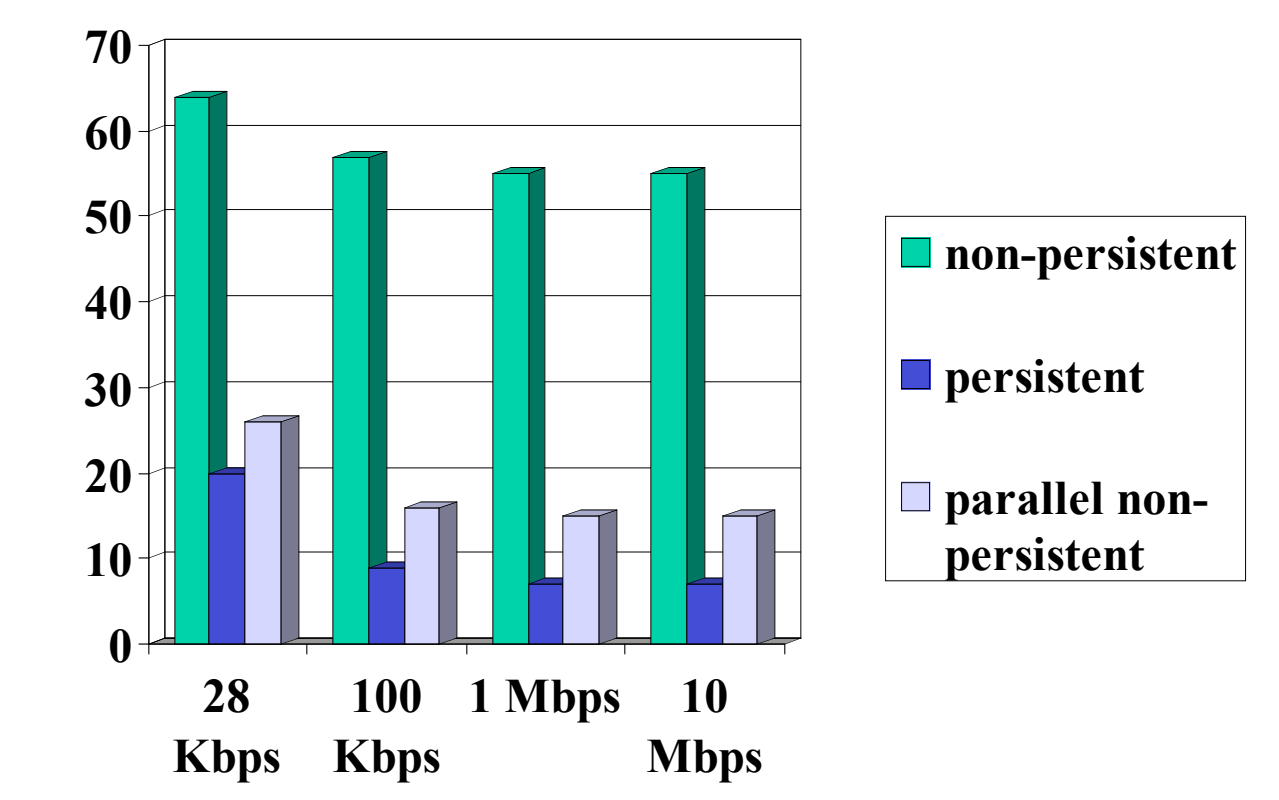

Para longos RTT, o tempo de resposta é dominado por estabelecimento TCP e atrasos **partida lenta**. Conexões persistentes agora oferecem uma melhora. Importante: particularmente em redes com produto banda e atraso grande.

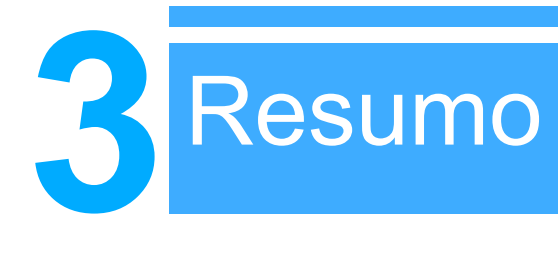

- Princípios por trás dos serviços da camada de transporte:
	- Multiplexação/demultiplexação
	- Transferência de dados confiável
	- Controle de fluxo
	- Controle de congestionamento
- Instanciação e implementação na Internet
	- UDP
	- TCP
- A seguir:
- Saímos da "borda" da rede (camadas de aplicação e de transporte)
- Vamos para o "núcleo" da rede

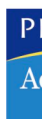